#### *Journées Méditerranéennes du Logiciel Libre*

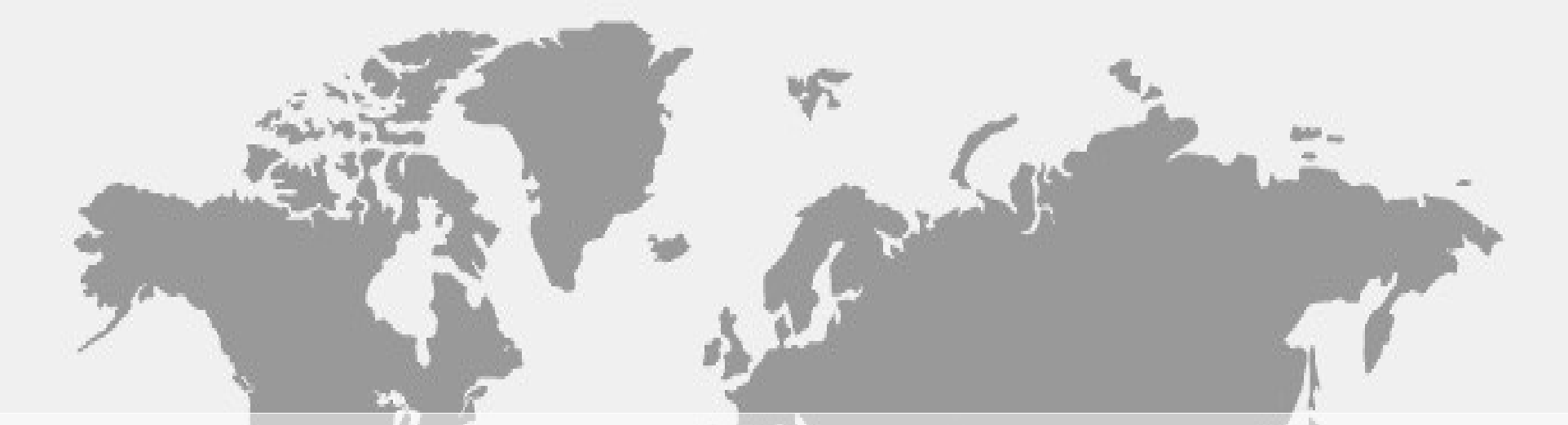

# **La Géomatique Open Source : de la cartographie à la néogéographie**

*- Van De Casteele Arnaud -*

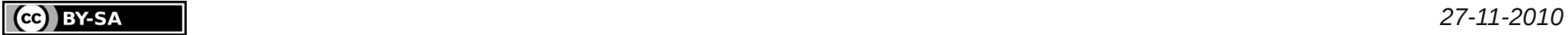

# **Présentation Générale**

# **Application Cartographique**

- Base de données
- Serveur
- Client
- MiddleWare

# **Le phénomène OpenStreetMap**

- Projet
- Éditeurs
- Données
- Applications
- Les différents outils

# **Conclusion**

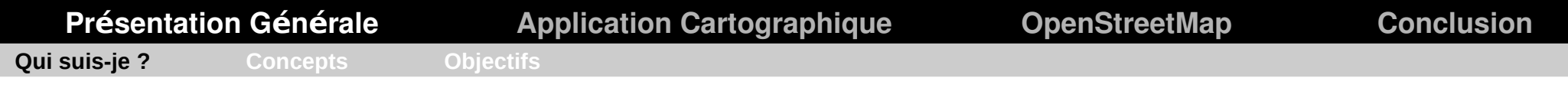

# **Van De Casteele Arnaud**

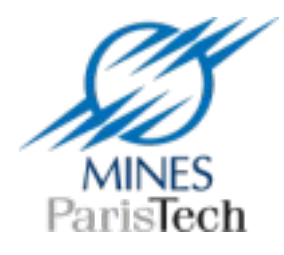

#### **Doctorant Mines ParisTech**

Infoterra – Images Satellites RDTronic – Bases de données routières

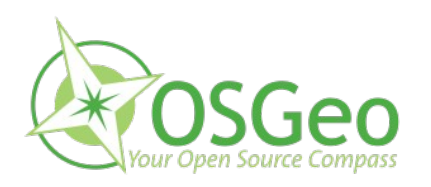

#### **Adhérent OSGEO-fr**

Fondation internationale Promotion logiciels libres en géomatique @ : http://www.osgeo.org/

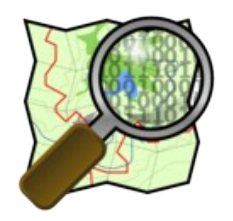

#### **Participant au projet OpenStreetMap**

Projet international Base de données géographique communautaire @ : http://www.openstreetmap.fr/

## **@ : arnaud {dot} sig {at} gmail {dot} com**

# **La Géomatique Open Source : de la cartographie à la néogéographie**

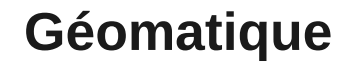

**Discipline** gestion des données à référence spatiale fait appel à la géodésie, la cartographie...

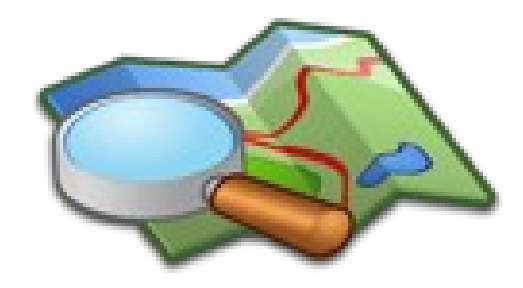

# **Géomatique Cartographie Néogéographie**

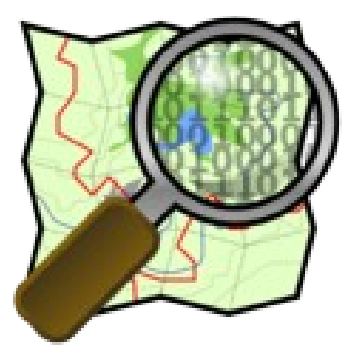

Papier, numérique, analytique... Nouvelles formes et usages de la géographie associées au web 2.0

# **La Géomatique OpenSource**

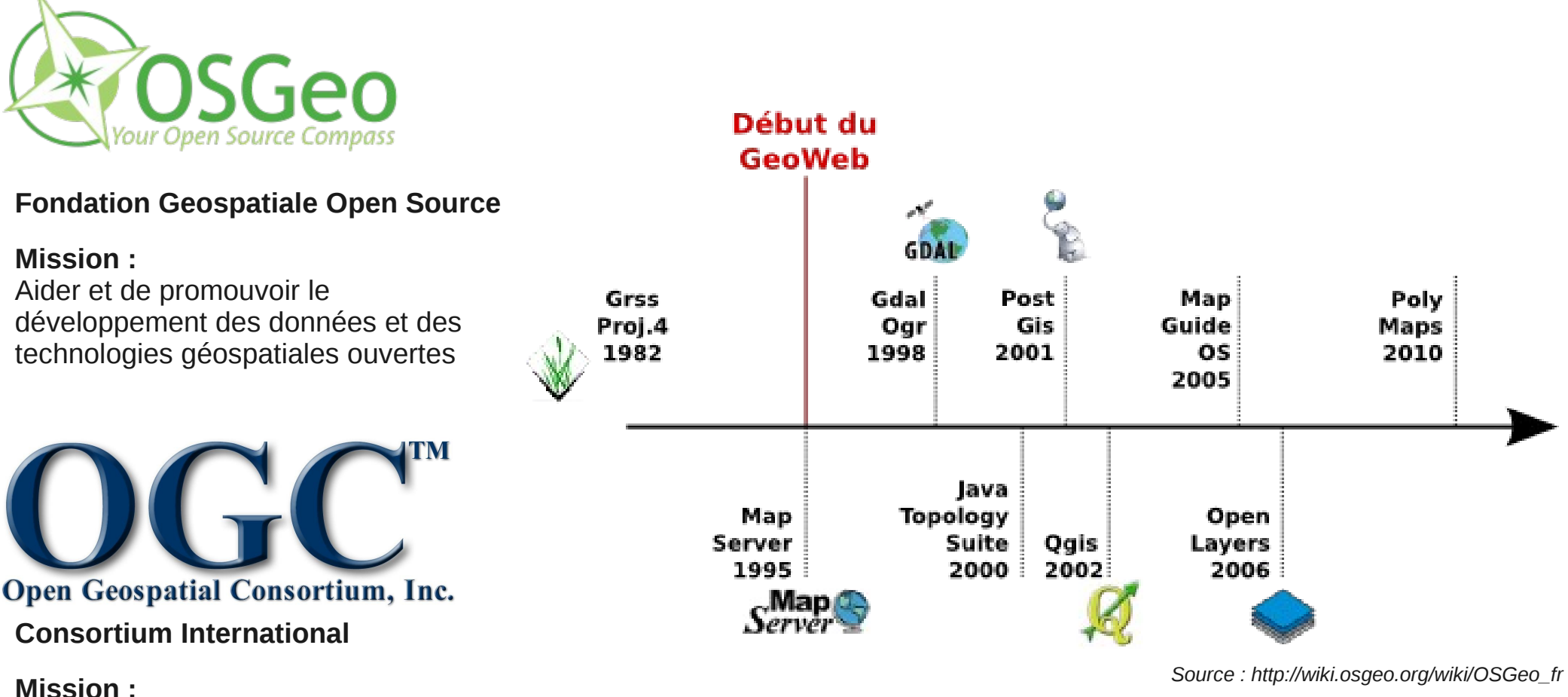

Développer et promouvoir des standards géographiques ouverts

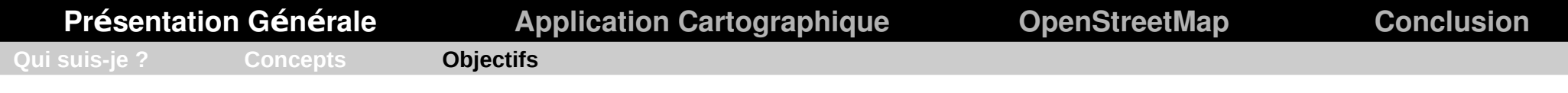

**Pour les développeurs :**

**Comprendre le fonctionnement et les briques nécessaires à la création d'une application cartographique métier**

**Pour le grand-public :**

**Disposer des clés nécessaires afin de participer au projet OpenStreetMap**

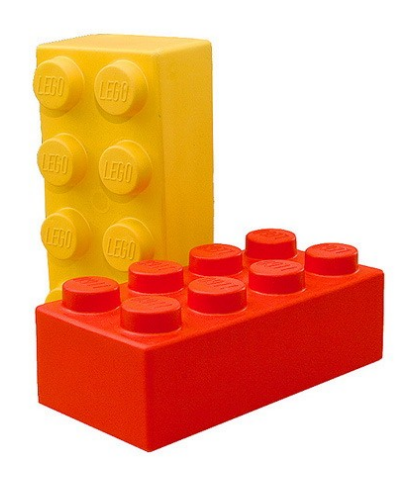

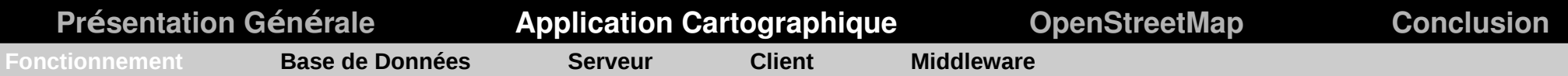

# **Application basique**

#### **Une source de données**

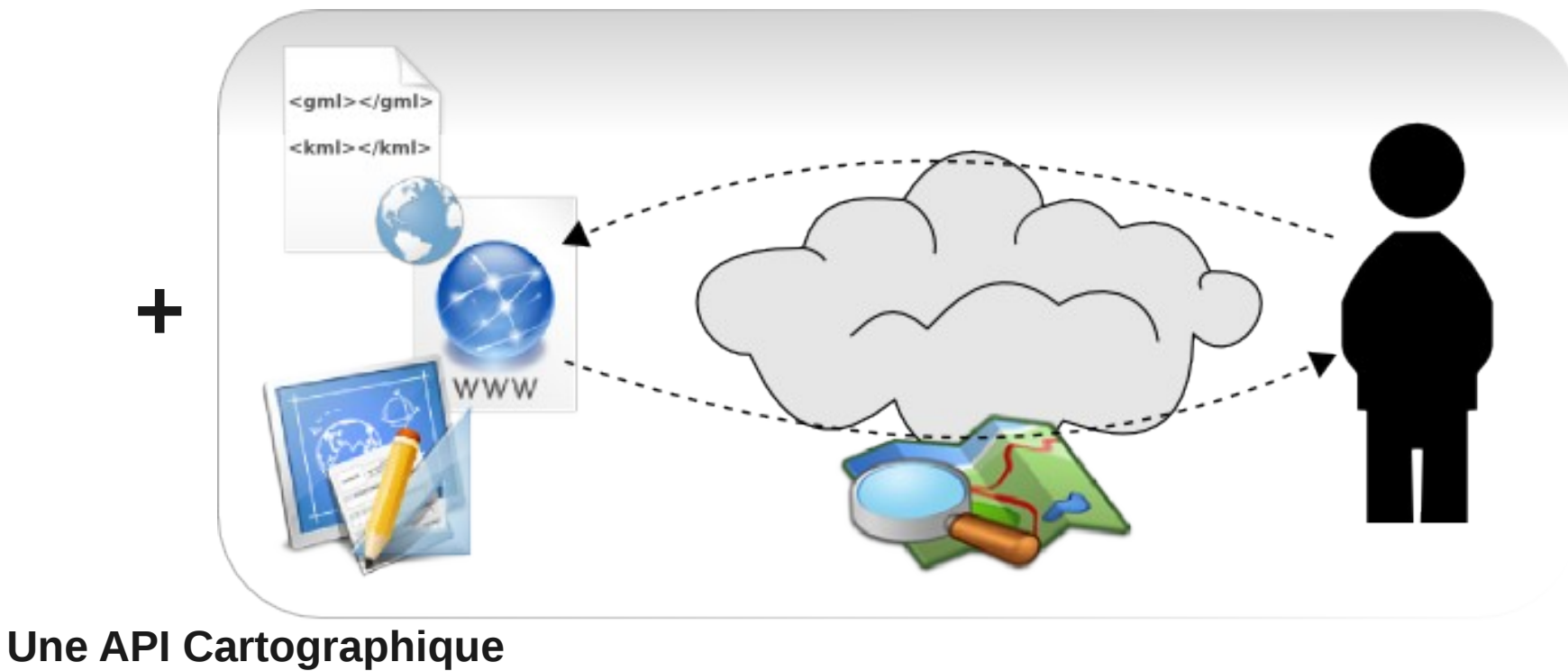

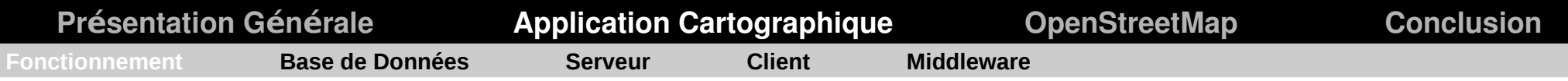

# **Fonctionnement basique**

#### **Google Maps Coogle Maps OpenLayers**

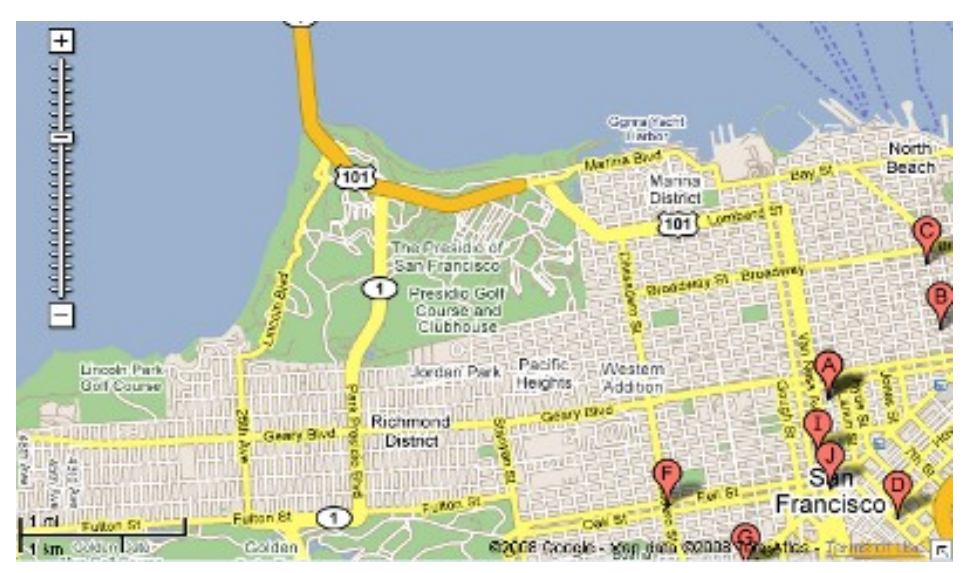

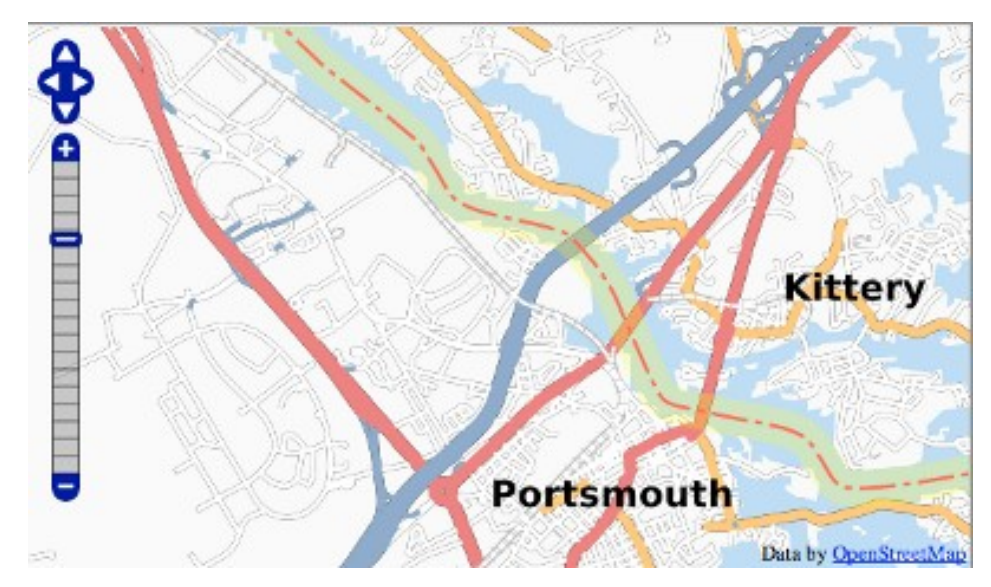

#### **Mais si avec Google Maps cela fonctionne pourquoi faire autrement ?**

- Licence (intranet, utilisation commerciale...)
- Gestion de sources de données diverses
- Besoin métier spécifiques...

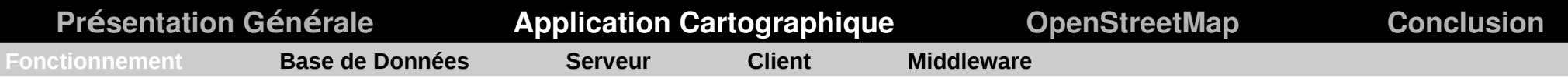

# **Application cartographique**

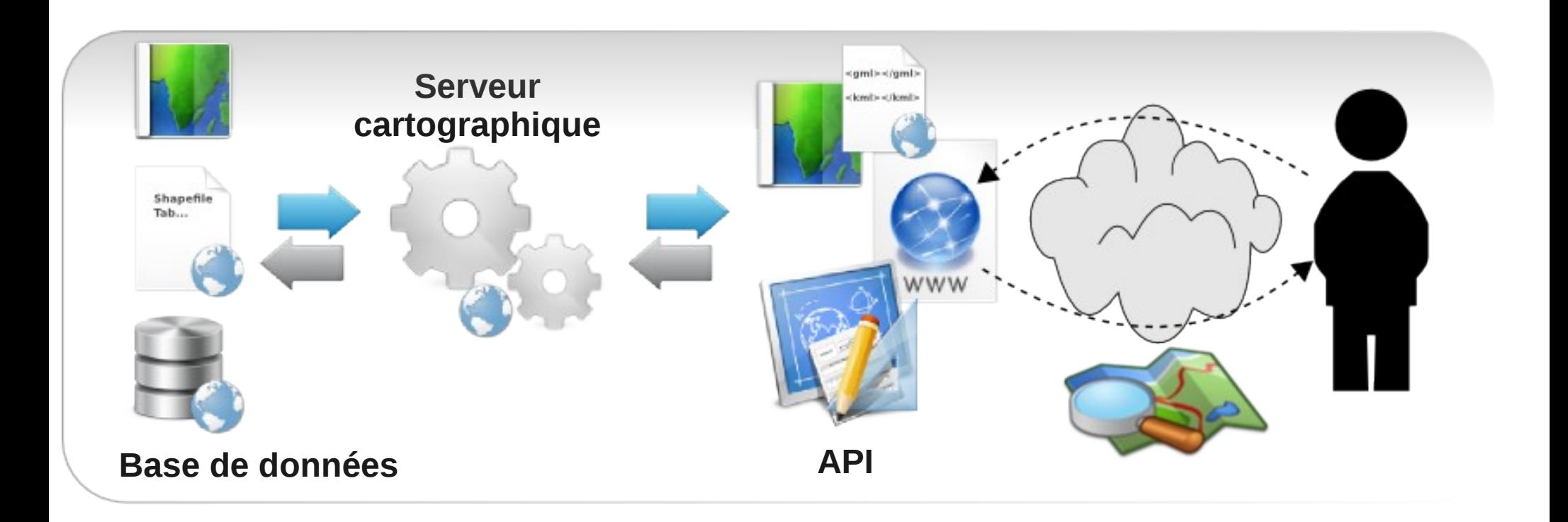

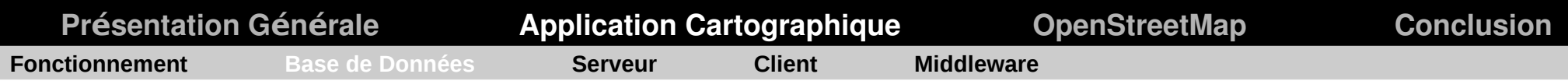

# **Bases de données Géographique**

**Base de données** classiques dont les potentialités ont été étendues afin de **gérer les objets spatiaux**

**OGC OpenGIS® Simple Features Specification For SQL SQL/MM** 

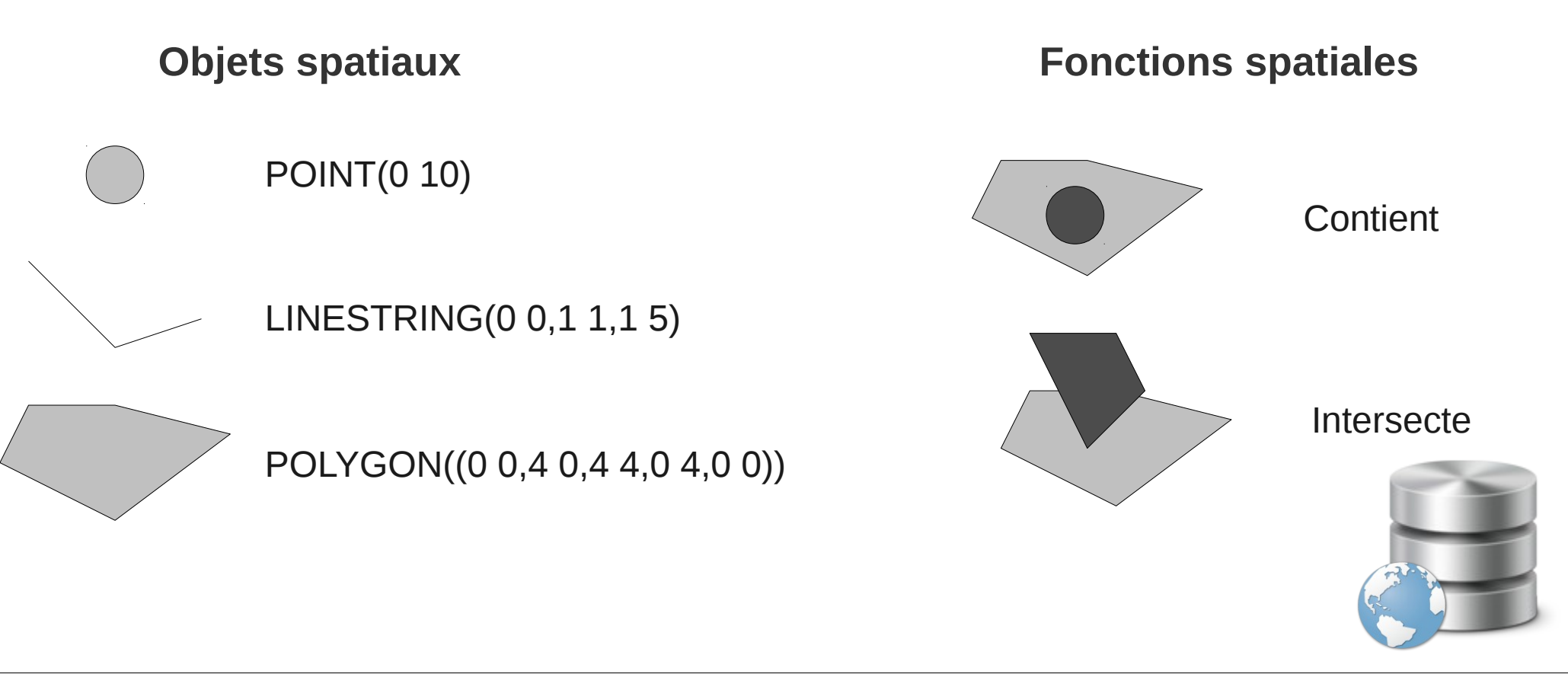

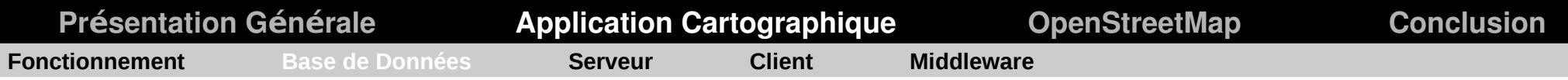

# **Bases de données Géographique**

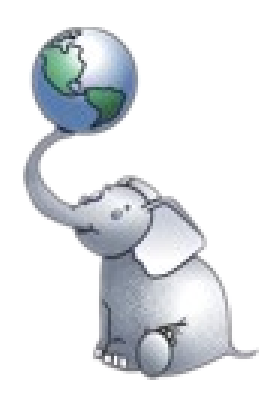

#### **PostGis**

Projet démarré en 2001 Basé sur Postgresql Nombreuses fonctions (+ de 200) Données géométrique (plan) et Géographique (sphère) A venir (très prochainement) : gestion des rasters **@ http://postgis.refractions.net/**

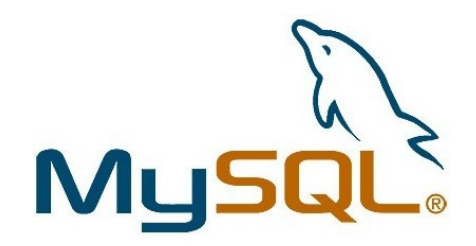

#### **MySql Spatial**

Depuis la version 4.1 Données géométrique (plan) Pas de gestion des projections Peu de fonctions spatiales **@ http://dev.mysql.com/**

**+ d'infos [Rapport\\_etude\\_spatiale\\_final.pdf](http://cct.cnes.fr/cct05/public/2007/documents/Etude_comp_bases_donnees_spatialisees/rapport_etude_spatiale_final.pdf) [Présentation Sig La Lettre - Ribot](http://www.rencontres-sig-la-lettre.fr/wp-content/uploads/2010/05/Serveur-Ribot.pdf)**

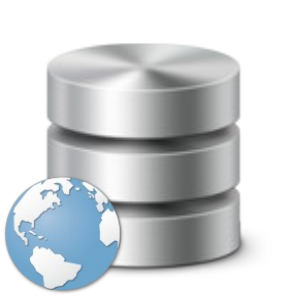

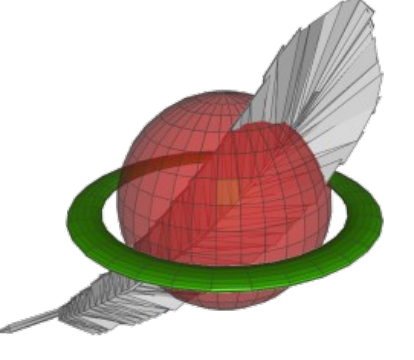

#### **SpatialLite**

Basé sur SQL Lite Taille 250 ko **GUI @ http://www.gaia-gis.it/spatialite/**

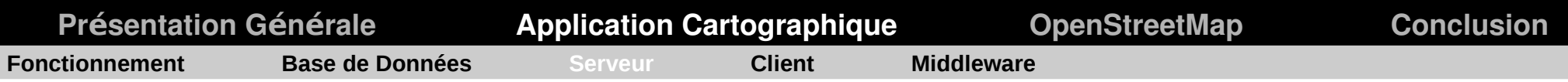

# **Serveurs Cartographiques**

Serveurs permettant la mise en forme, la manipulation et l'affichage de données géographiques

#### **Normes OGC (WMS, WFS...)**

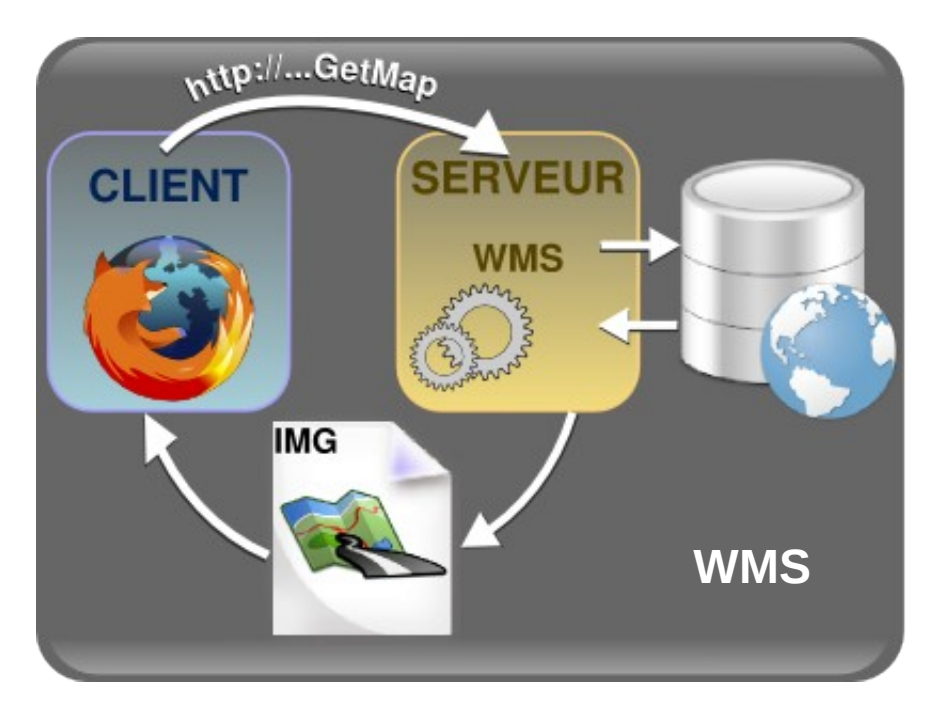

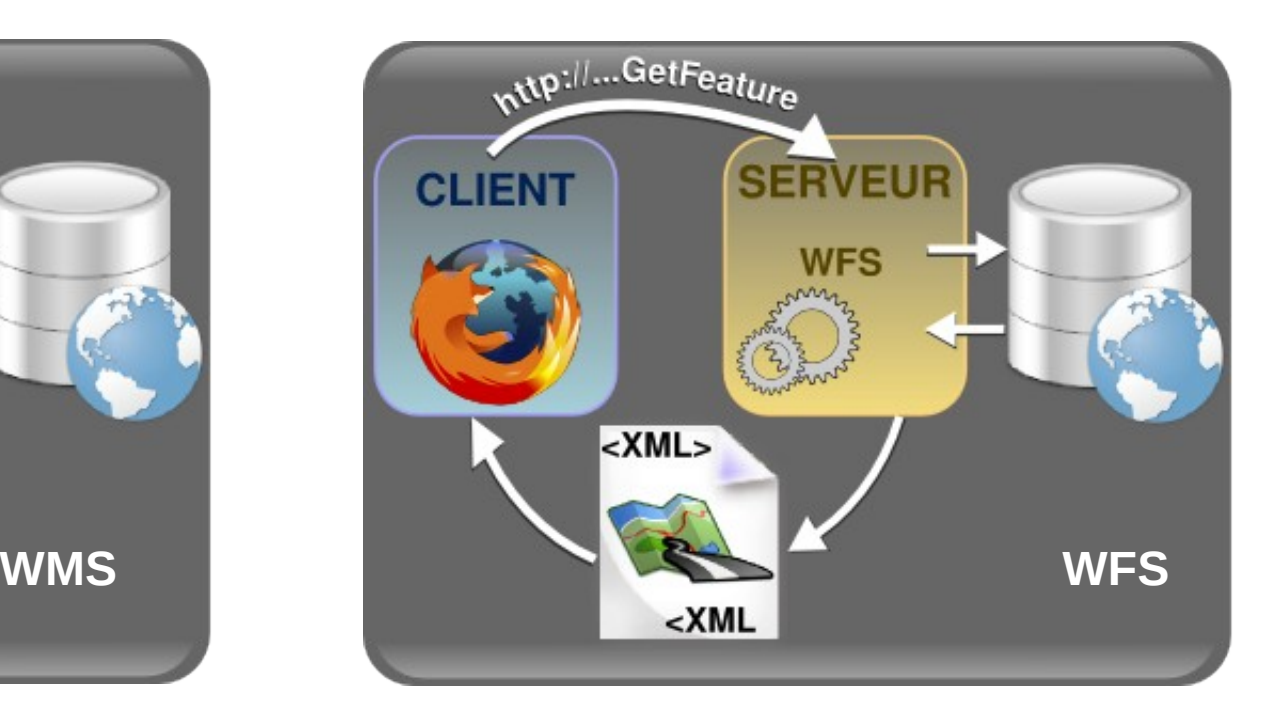

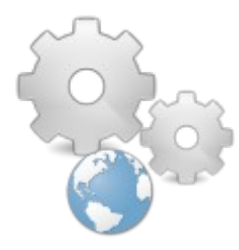

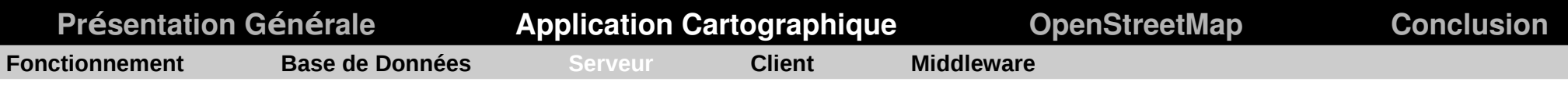

# **Serveurs Cartographiques**

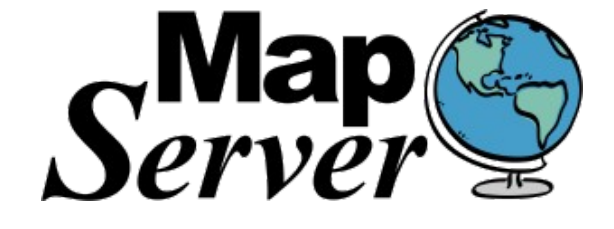

# **GeoServer**

#### **MapServer**

Projet démarré en 1995 !!! Langage C Plateforme Linux, Window, Mac Os X Gestion de nombreux formats de fichiers **@ http://mapserver.org/**

#### **GeoServer**

Projet démarré en 2001 Langage Java Plateforme Linux, Window, Mac Os X Communauté très active Nombreuses fonctionnalités API Rest Dispose d'une GUI **@ http://geoserver.org/display/GEOS/Welcome/**

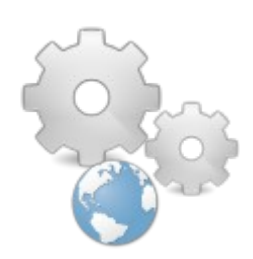

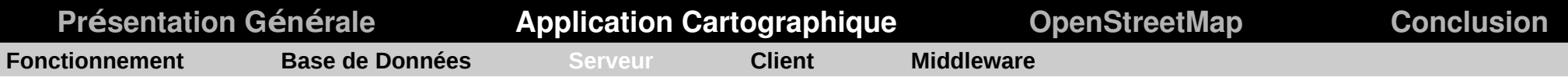

# **Serveurs Cartographiques - GeoServer**

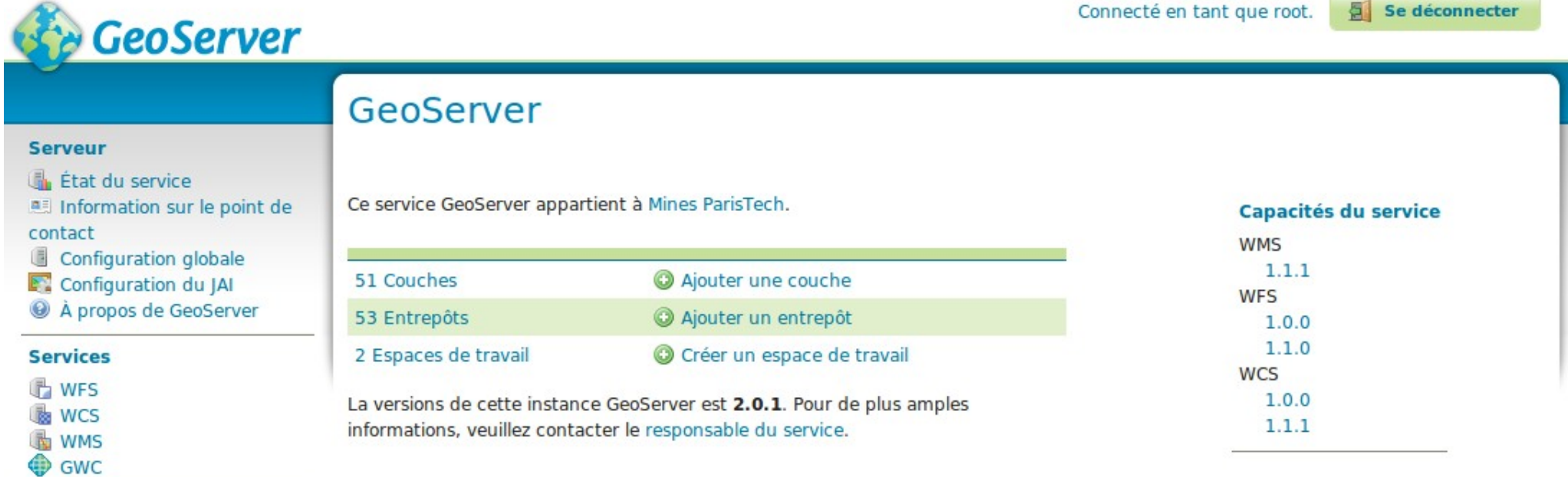

#### **Données** Styles

- Espaces de travail
- **Entrepôts**
- Couches  $\Box$
- Aggrégations de couches

#### **Sécurité**

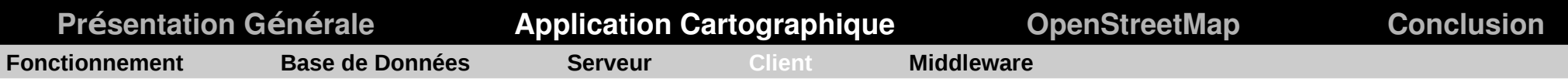

# **Clients Cartographiques**

Interface permettant d'interroger un (ou des) serveur cartographique afin de composer sa propre application cartographique

#### **Flash** :

Modest Map @ <http://modestmaps.com/>

#### **JavaScript** :

- OpenLayers @ <http://openlayers.org/>
- GeoExt @ <http://www.geoext.org/>
- PolyMaps @ <http://polymaps.org/ex/>
- Tile5 @ http://www.tile5.org/

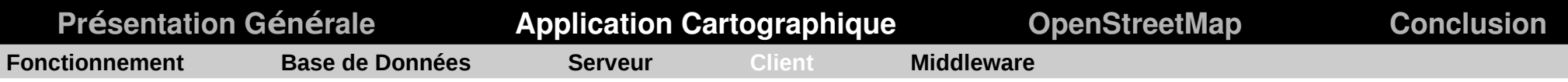

# **Clients Cartographiques**

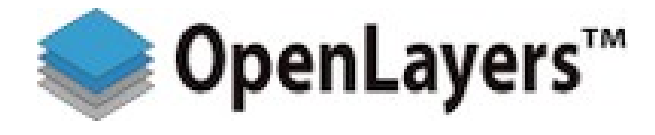

#### **OpenLayers**

Projet démarré en 2006 Langage JavaScript Gestion de nombreux format de données (GML, WMS...) Nombreuses fonctionnalités/outils (Échelle, Création/Edition d'entités... )

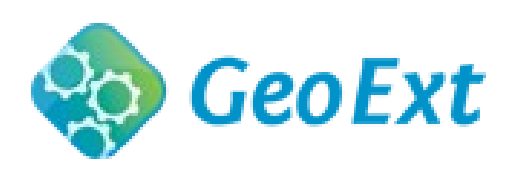

#### **GeoExt**

Projet démarré en 2008 Langage JavaScript Intégration des frameworks OpenLayers et ExtJs

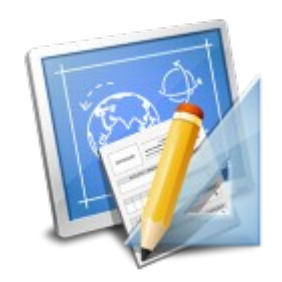

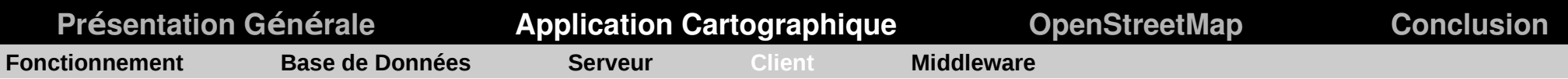

# **Appeler des données**

```
Function init() {
```
}

```
var map = new OpenLayers.Map(\lceil \cdot \cdot \rceil);
```

```
var ol wms = new OpenLayers.Layer.WMS(
   "OpenLayers WMS",
   "http://vmap0.tiles.osgeo.org/wms/vmap0",
   {layers: "basic"}
);
```

```
map.addLayers([ol_wms, dm_wms]) ;
```
map.addControl(new OpenLayers.Control.LayerSwitcher()) ;

```
map.zoomToMaxExtent();
```
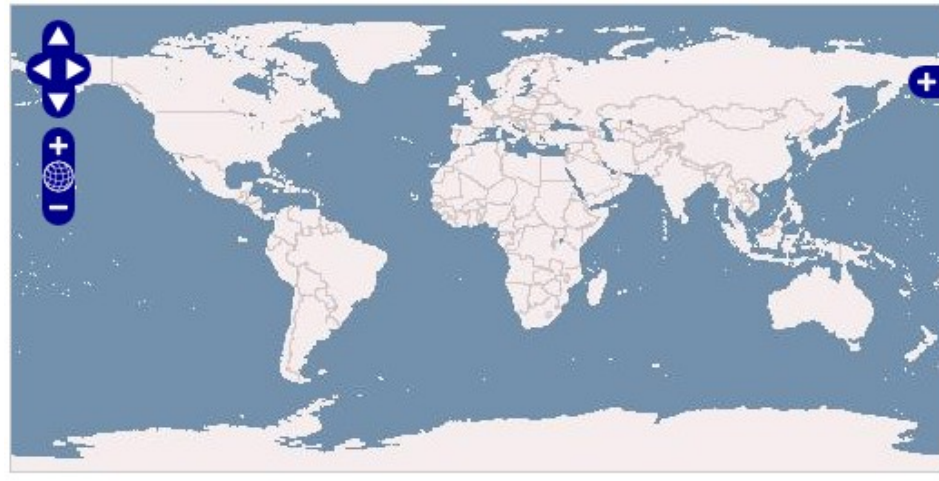

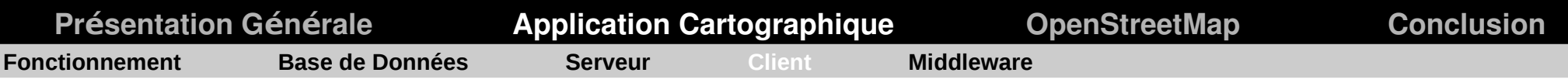

# **Clients Cartographiques - GeoExt**

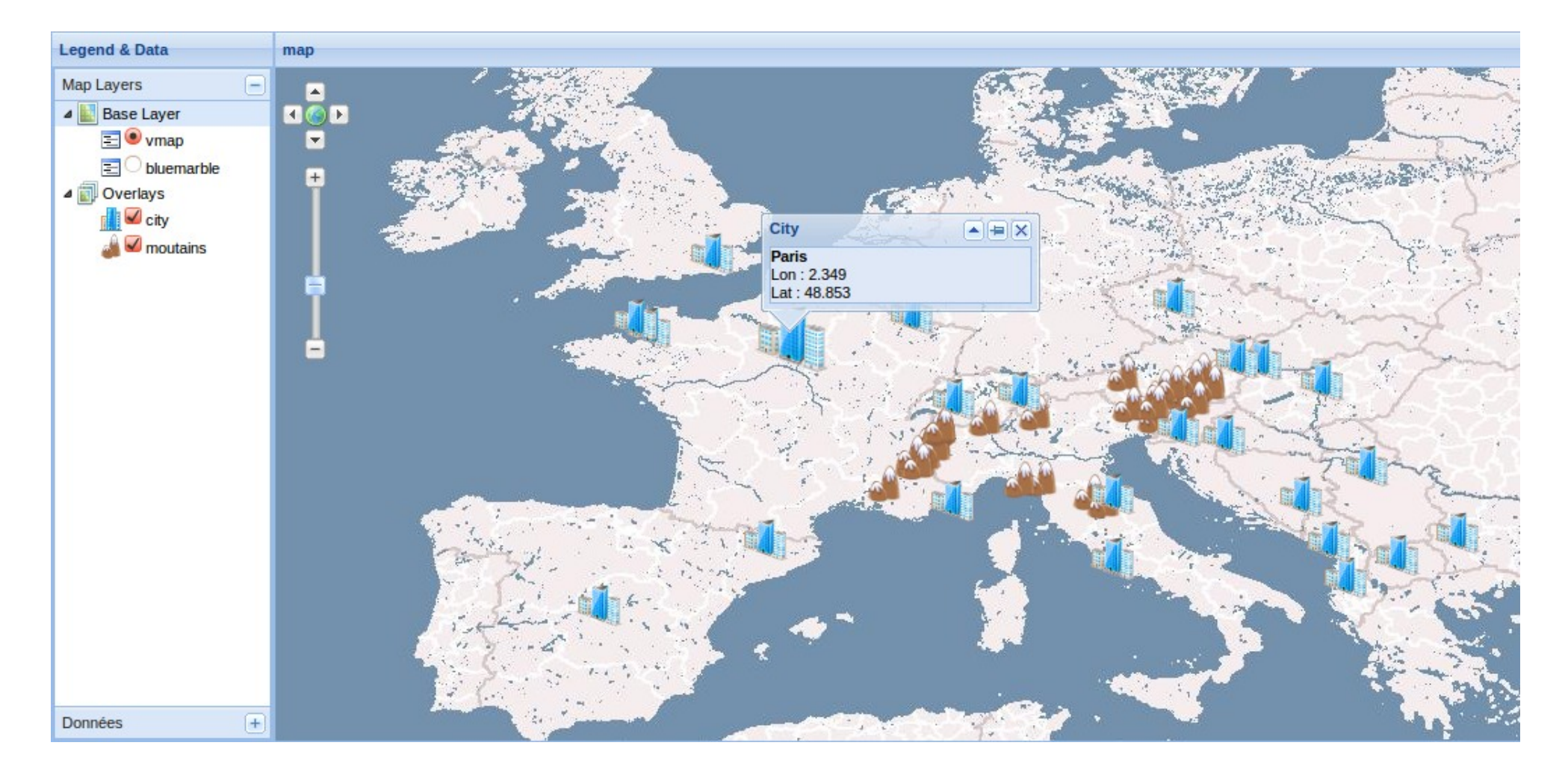

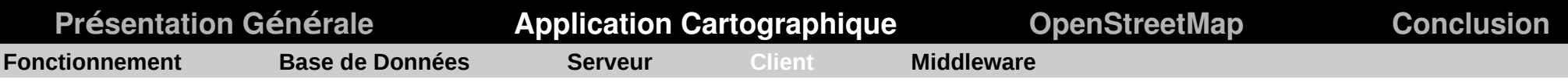

# **Clients Cartographiques - GeoExt**

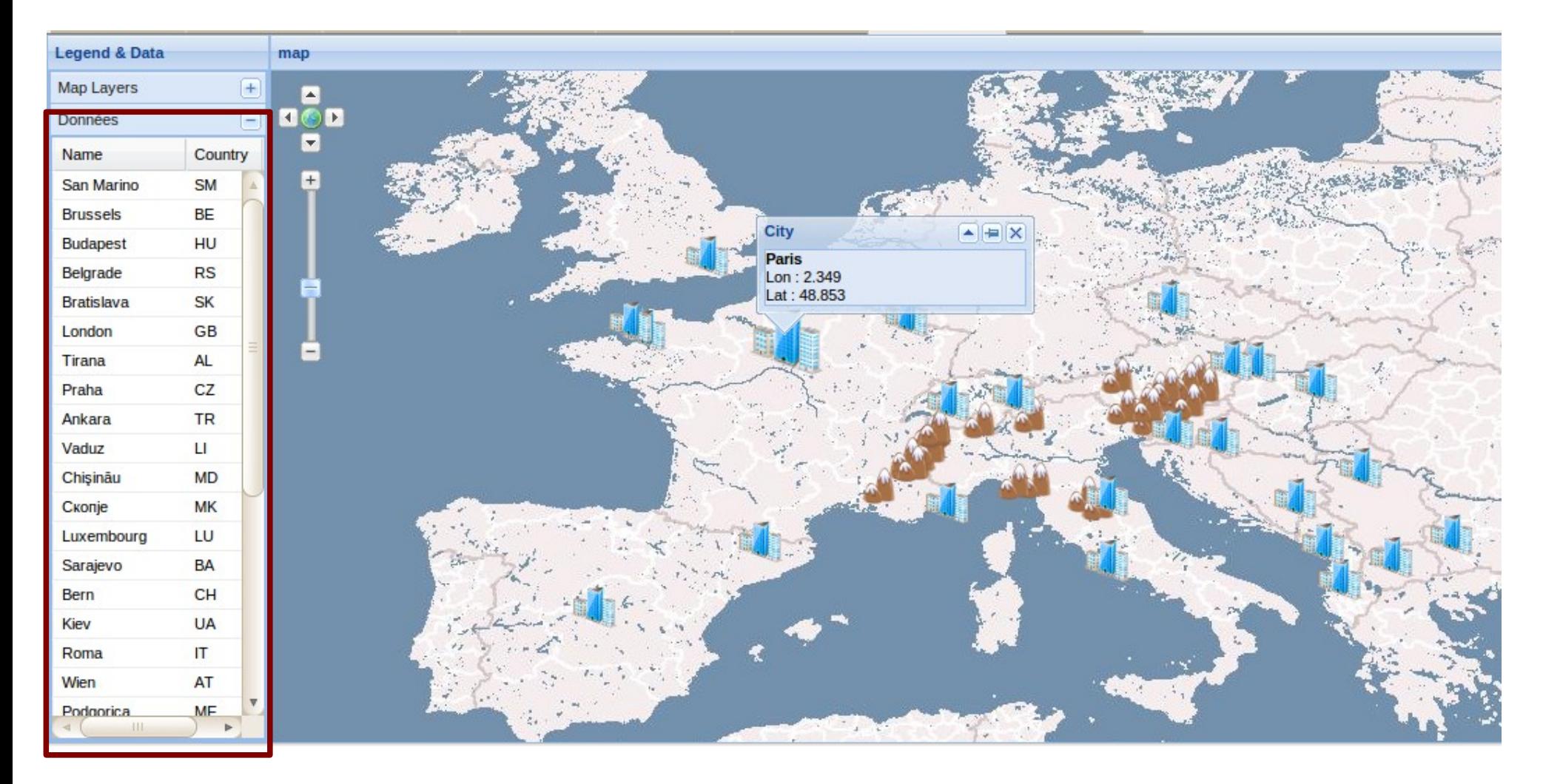

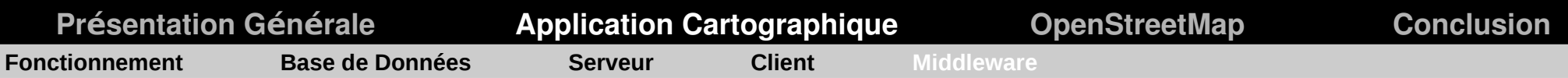

# **Middleware**

Améliore les performances ou les fonctionnalités des serveurs cartographiques

Exemples :

- Temps de génération des images (tuiles)
- Pas de possibilités de modifier les entités géométriques ...

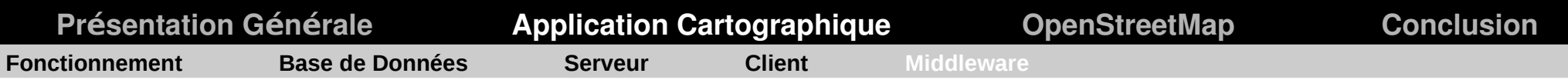

# **Cache Cartographique**

Permet de pré-générer les images et les stocke en vue d'une utilisation future

GeoWebCache @http://geowebcache.sourceforge.net/

TileCache @http://tilecache.org/ MapProxy @http://mapproxy.org/

#### FONCTIONNEMENT WMS HABITUEL

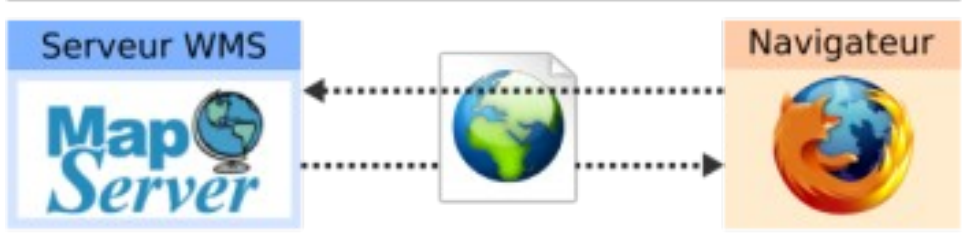

#### FONCTIONNEMENT WMS AVEC TILECACHE

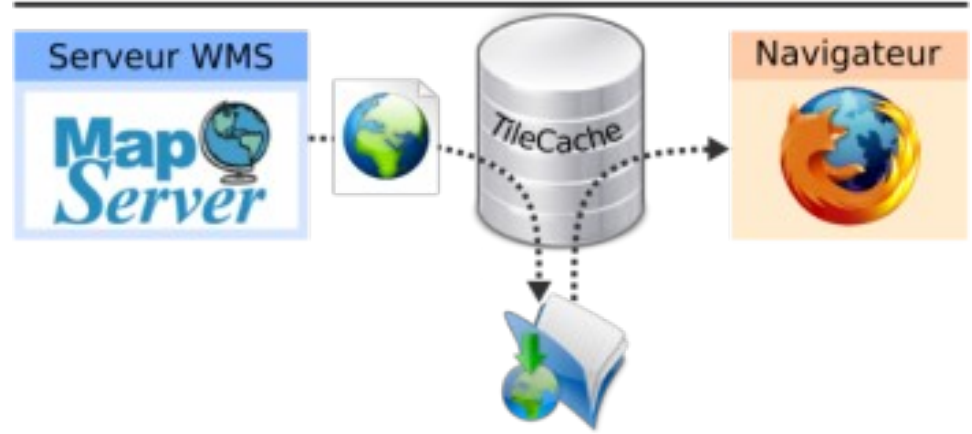

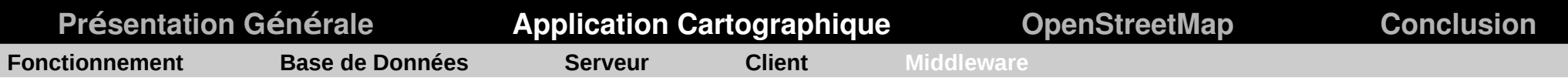

# Mise à Jour des données

#### FeatureServer et WebProcessingServer Demo

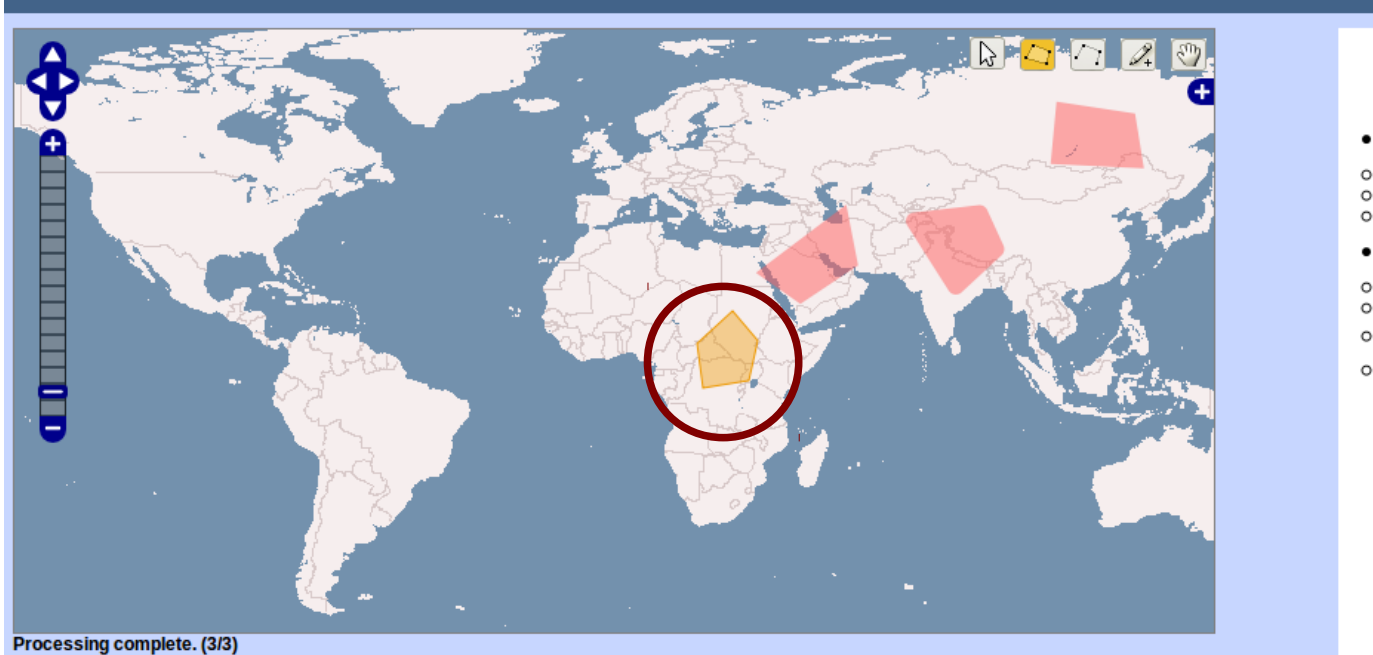

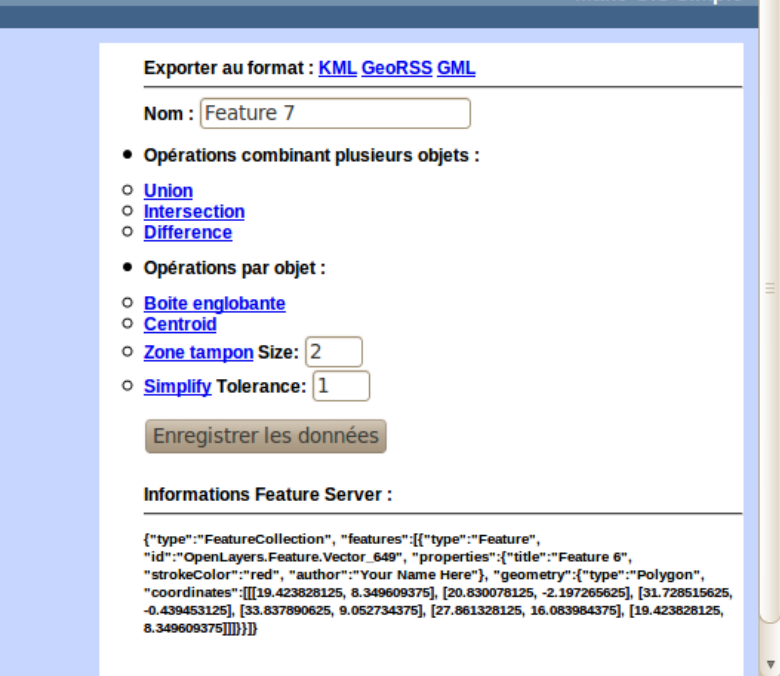

**Make GIS Simpl** 

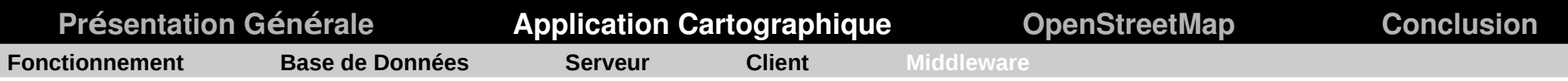

# Mise à Jour des données

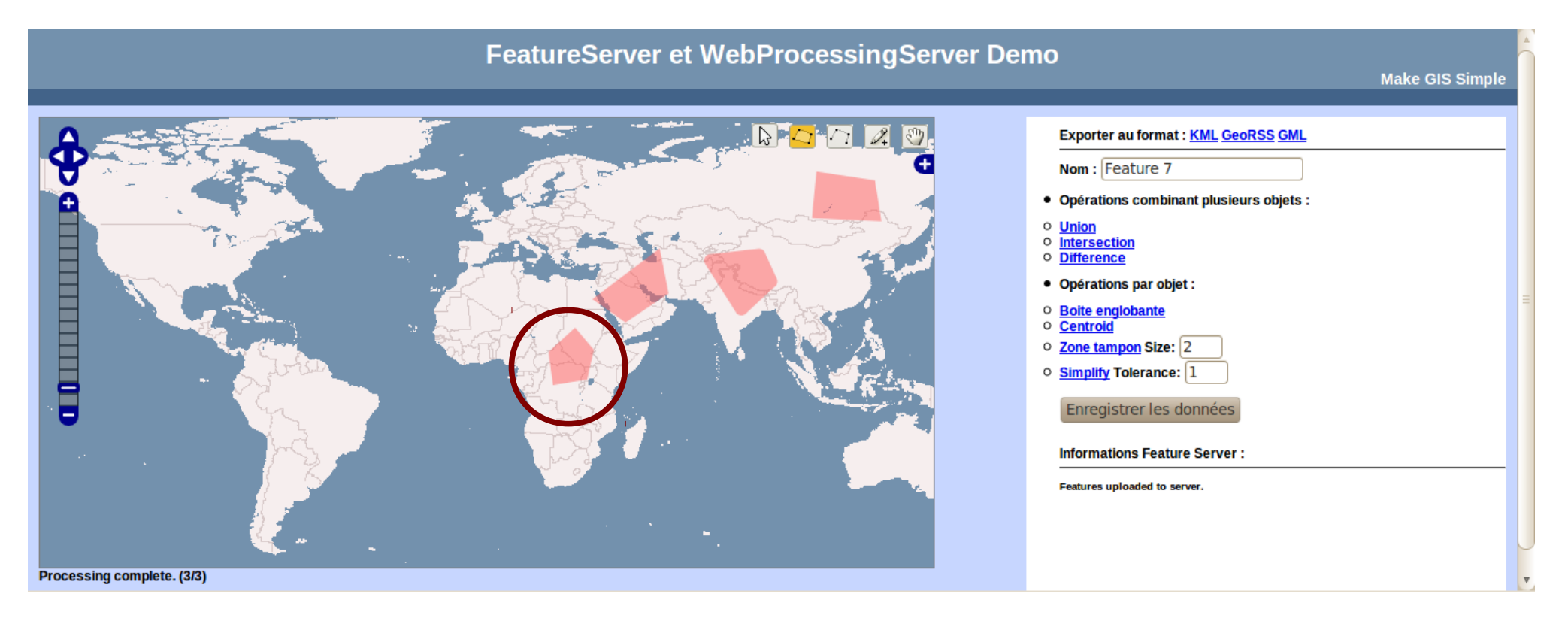

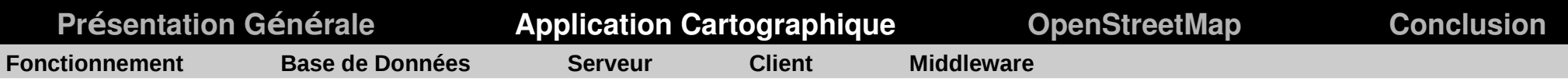

## **Tout en un**

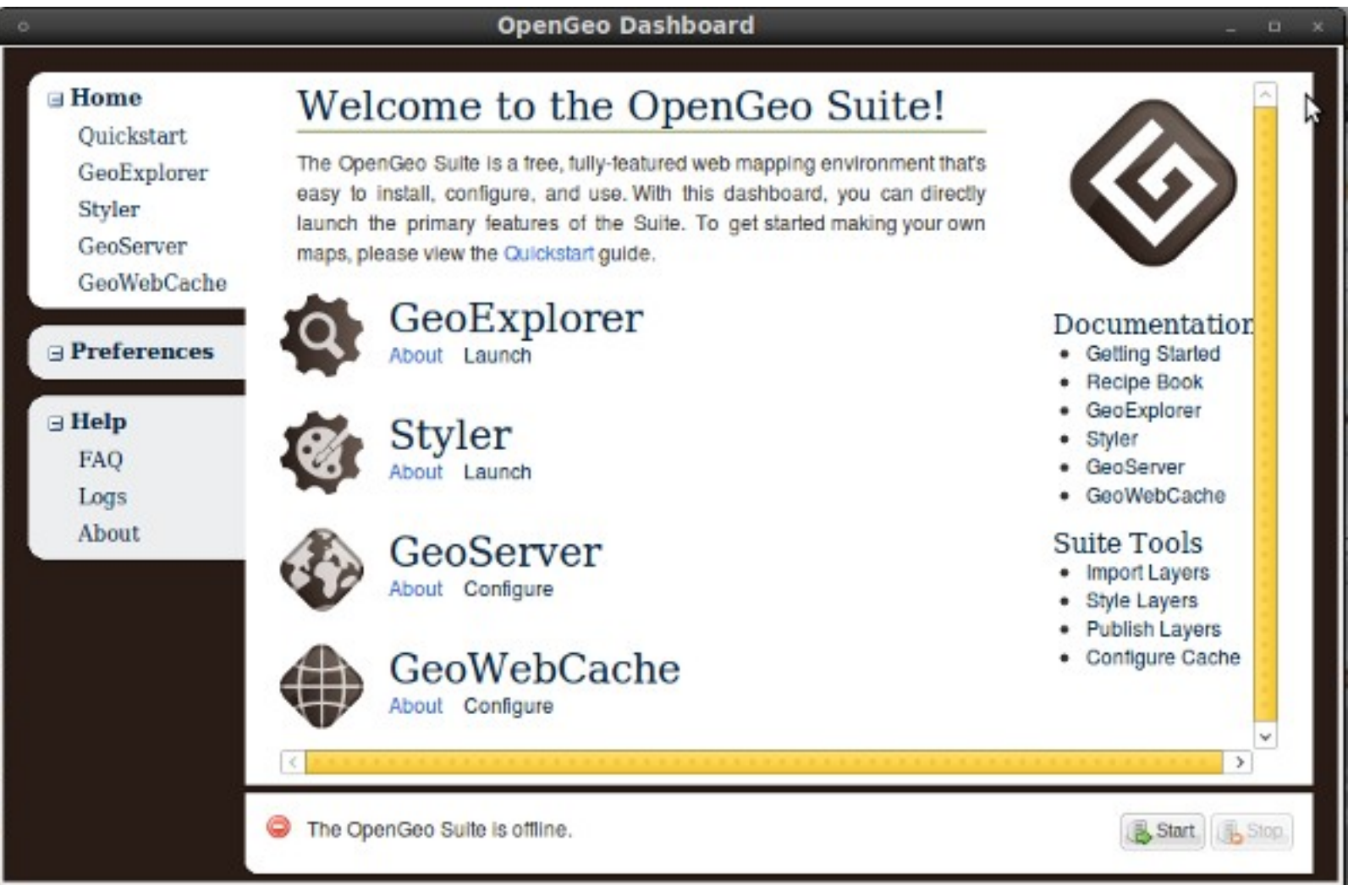

http://opengeo.org/products/suite/

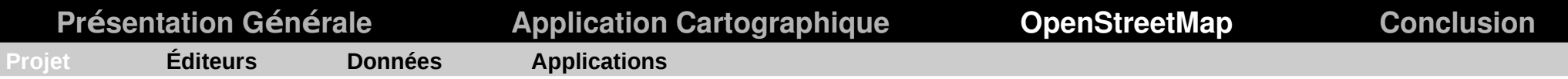

## **OpenStreetMap**

**Un projet de cartographie COMMUNAUTAIRE à l'échelle de la terre entière**

**Débuté en 2004 à l'initiative de Steve Coast (Richard Stallman géographique)**

**- Licence ouverte (odbl) Remplace CC-BY-SA**

**300 000 utilisateurs (et un peu plus chaque jours) 1 milliard de nœuds...**

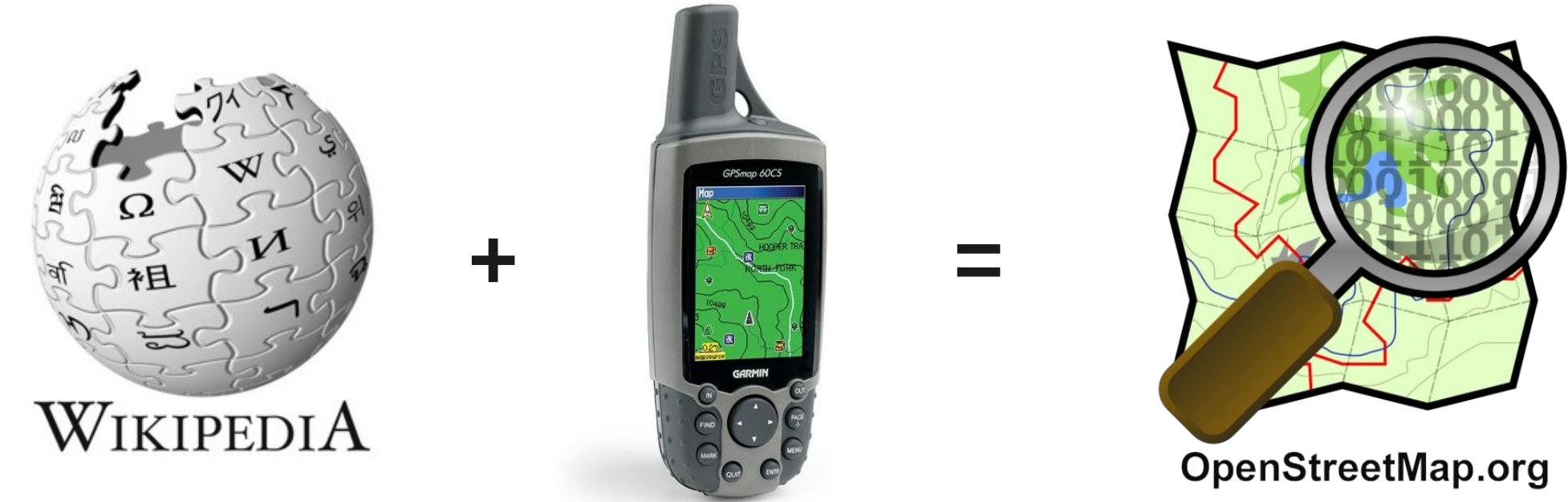

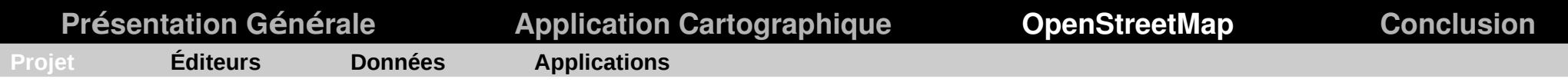

# **OpenStreetMap**

- Voies de circulation
- Edifices, équipements, patrimoine, commerces
- Occupation du sol
- Hydrographie
- Limites administratives
- Itinéraires (Bus, Métro ...)

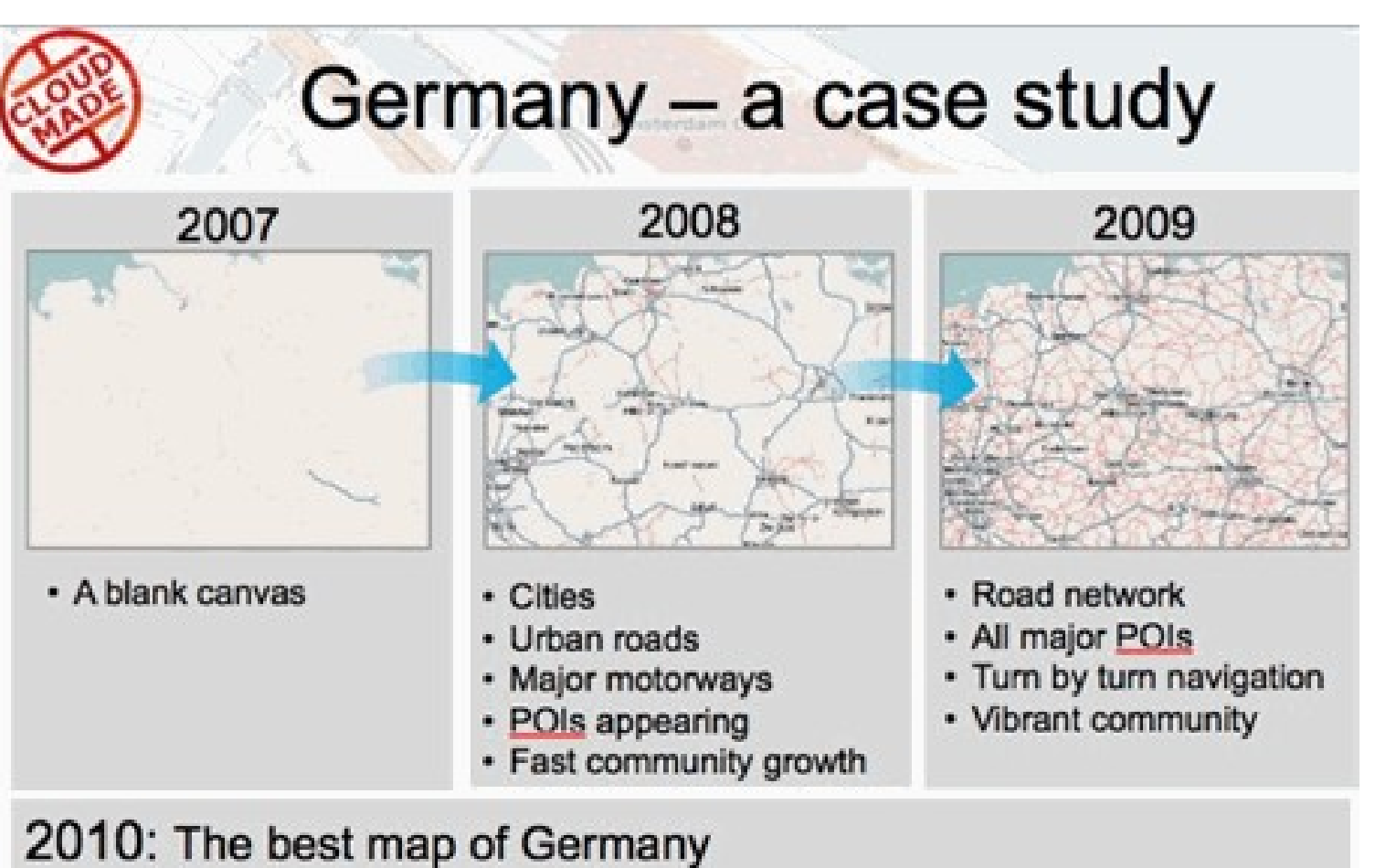

- Rich and rapidly growing POI sets
- Excellent constantly improving navigation attributes
- . Exponential vertical map growth driven by applications (virtuous circle)

source : [cloudmade](http://cloudmade.com/)

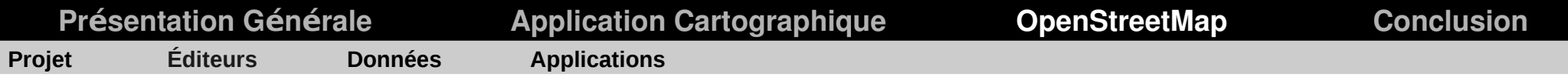

# **Acquisition des données**

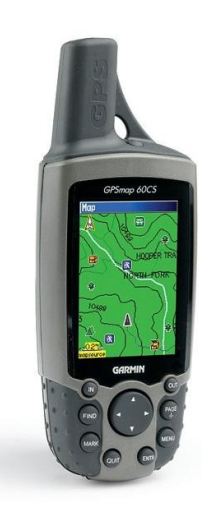

**GPS Intégration des cartes OSM Directement dans des GPS Garmin**

#### **Carte Papier Walking Papers**

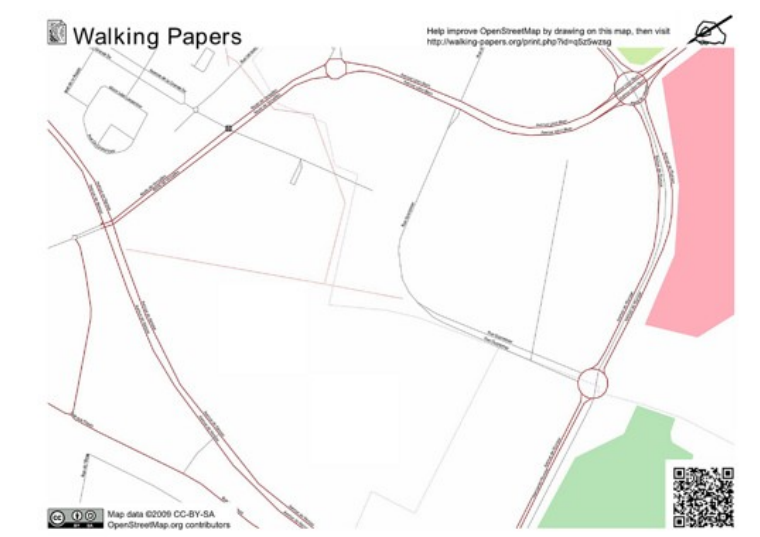

#### **Téléphone portable Ex : OSMTracker Android**

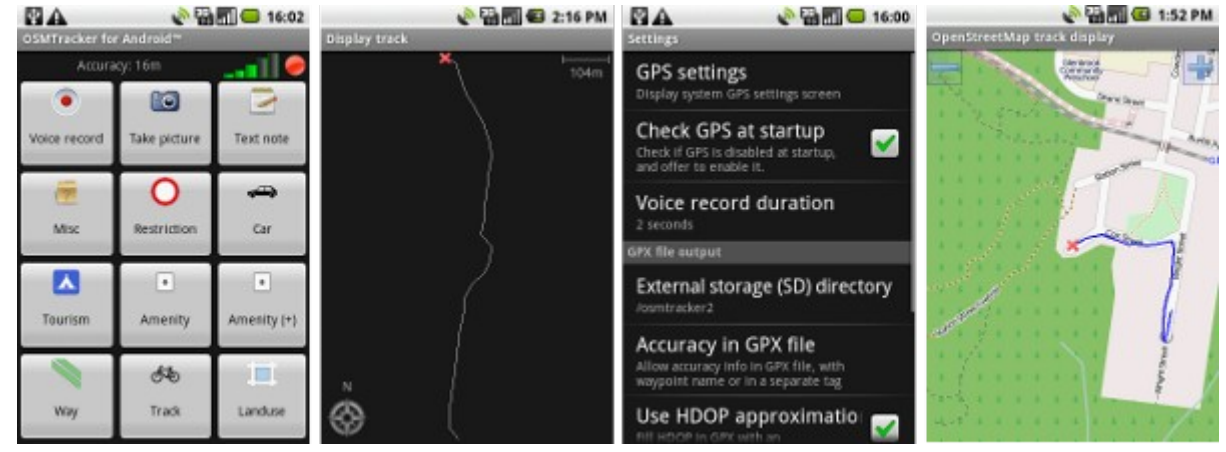

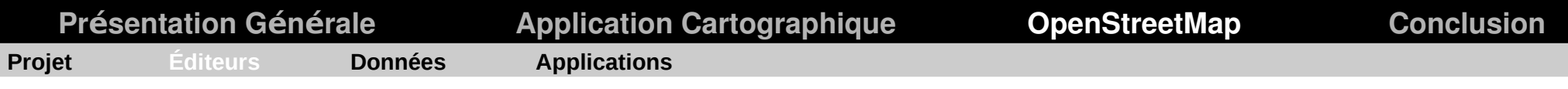

# **Walking Papers**

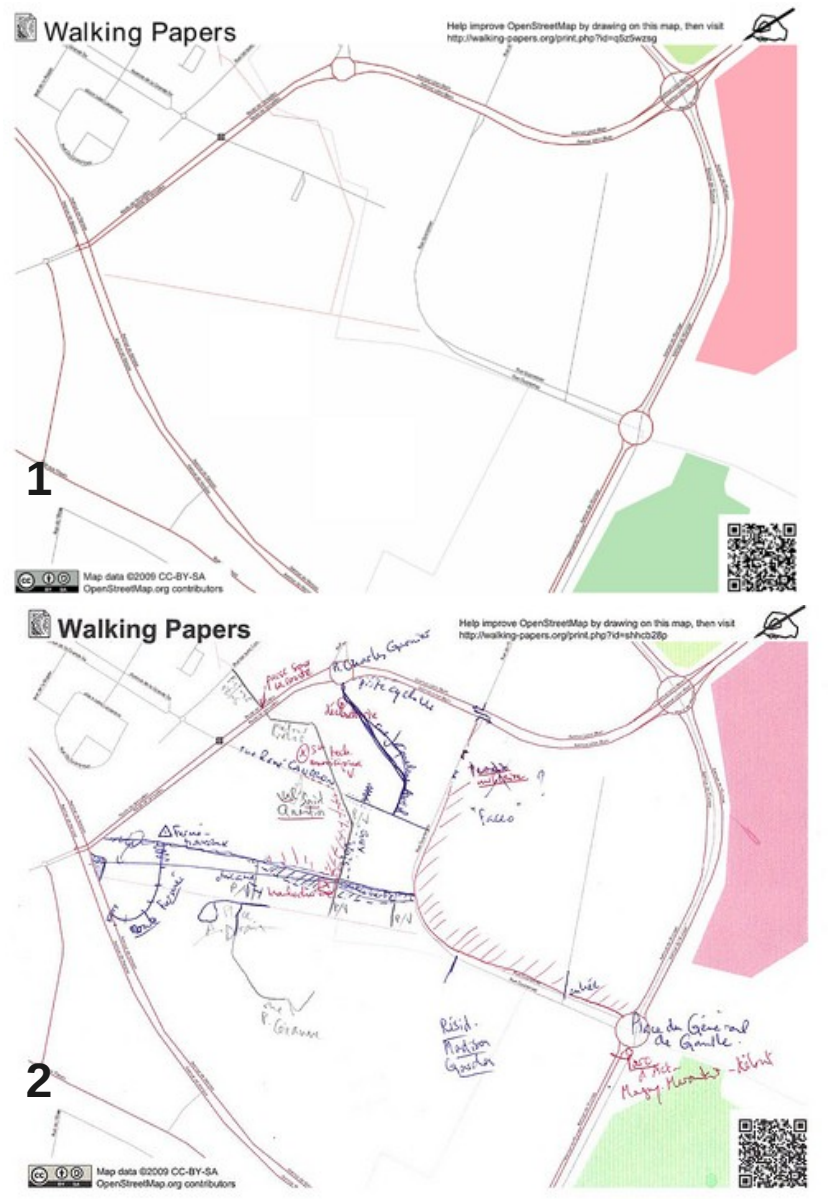

- 1- Vous imprimez la zone que vous voulez couvrir
- 2- Vous partez sur le terrain avec cette carte
- 3- De retour vous scannez votre carte
- 4- Et vous la visualisez directement dans votre éditeur

#### **http://walking-papers.org/**

Source des images : http://www.geographiques.org/

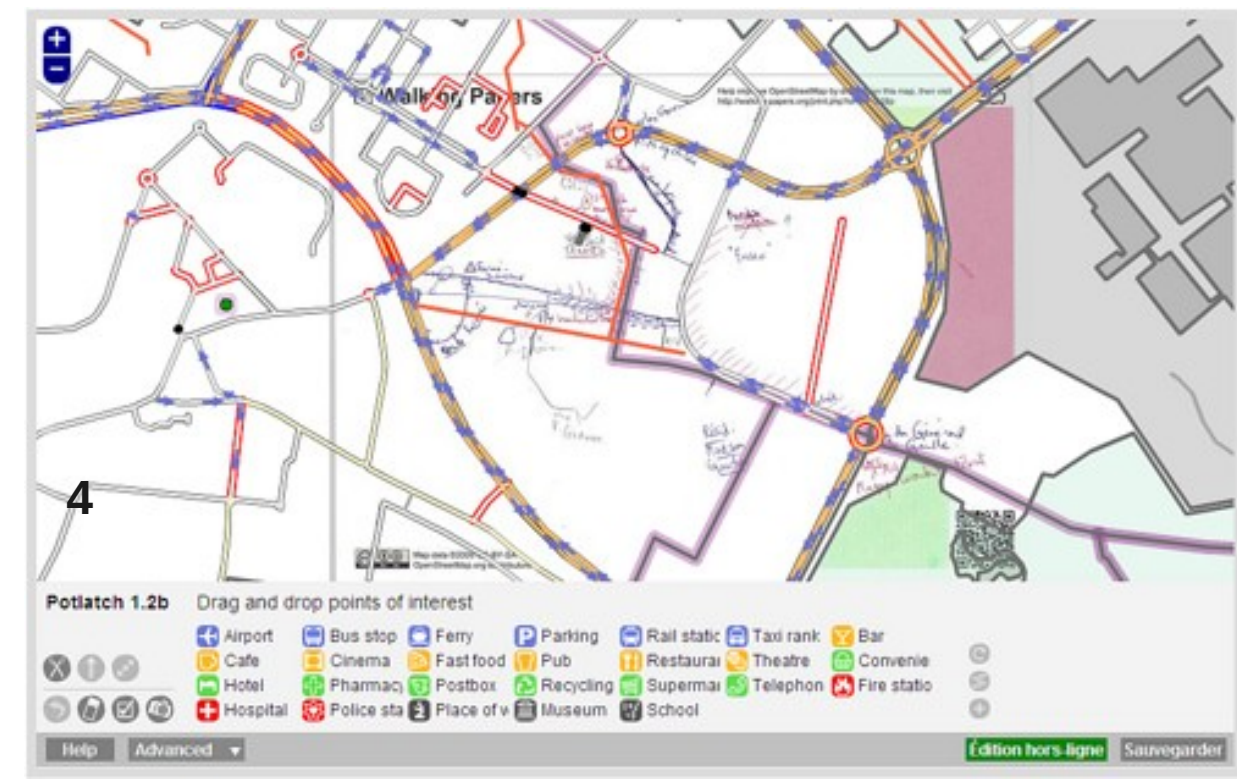

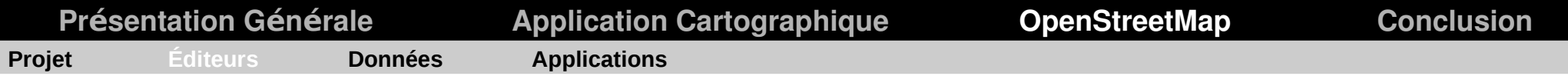

# **Édition des données**

- Potlach (édition en ligne)
- JOSM (programme Java
- Merkatoor

#### Potlach

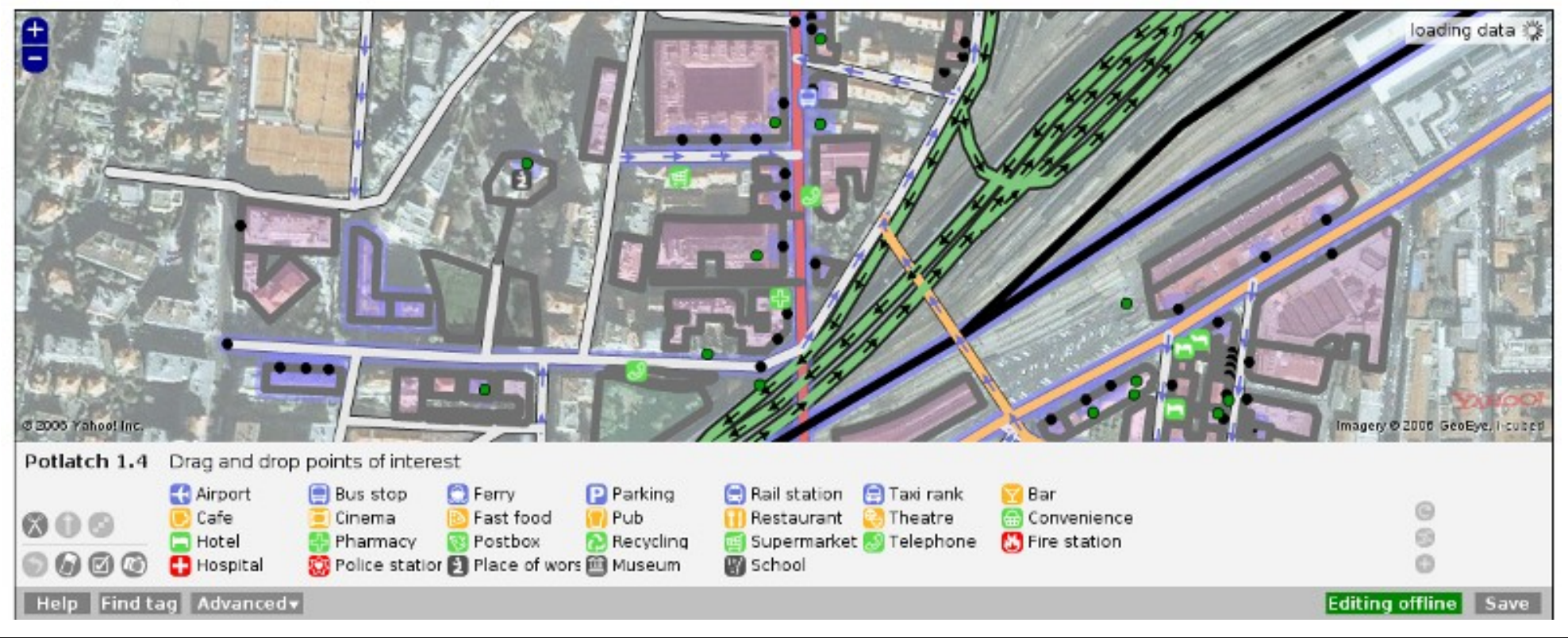

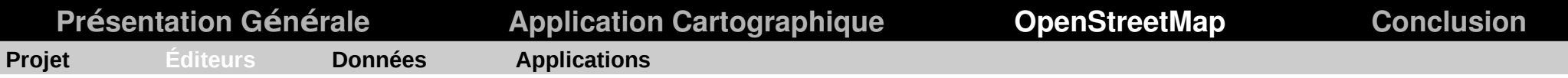

# **Édition des données - JOSM**

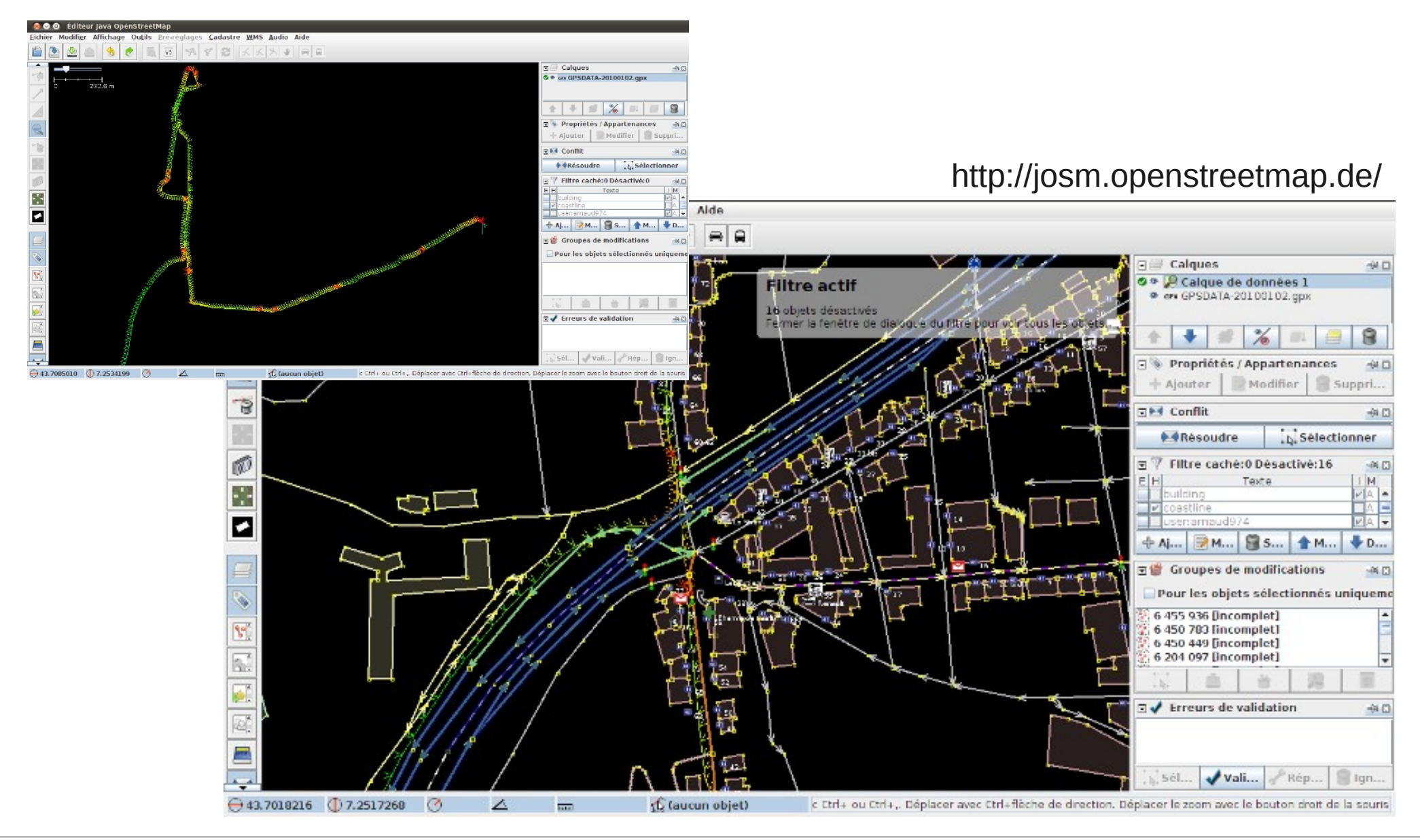

**La Géomatique Open Source : de la cartographie à la néogéographie** *30/36*

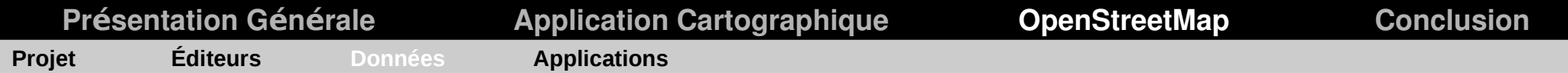

# **Modèle des données**

# **Une géométrie + des attributs (clé ↔ valeur)**

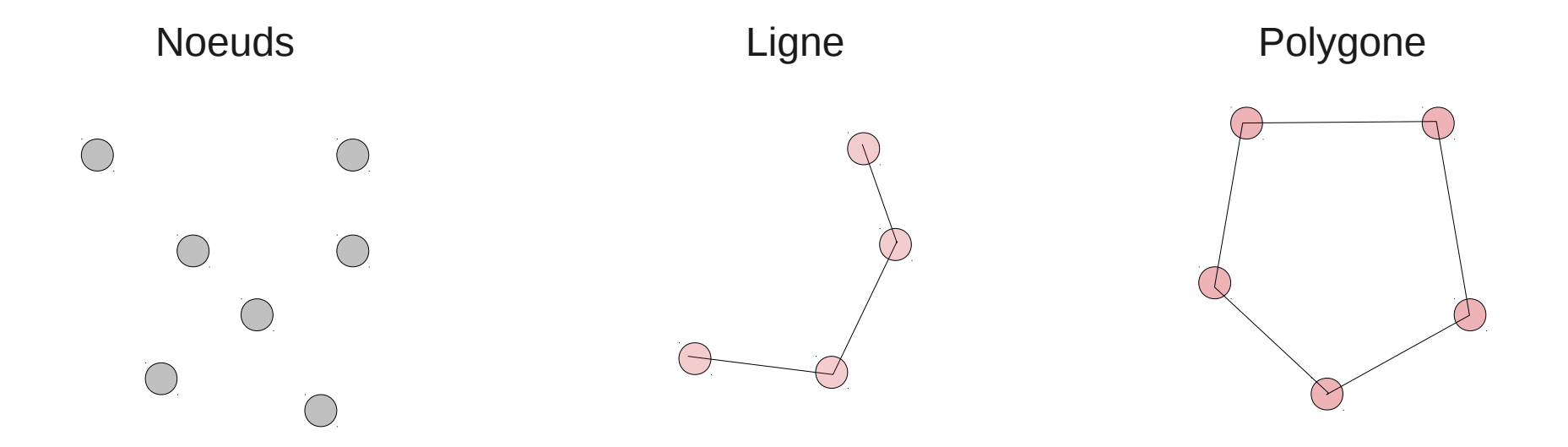

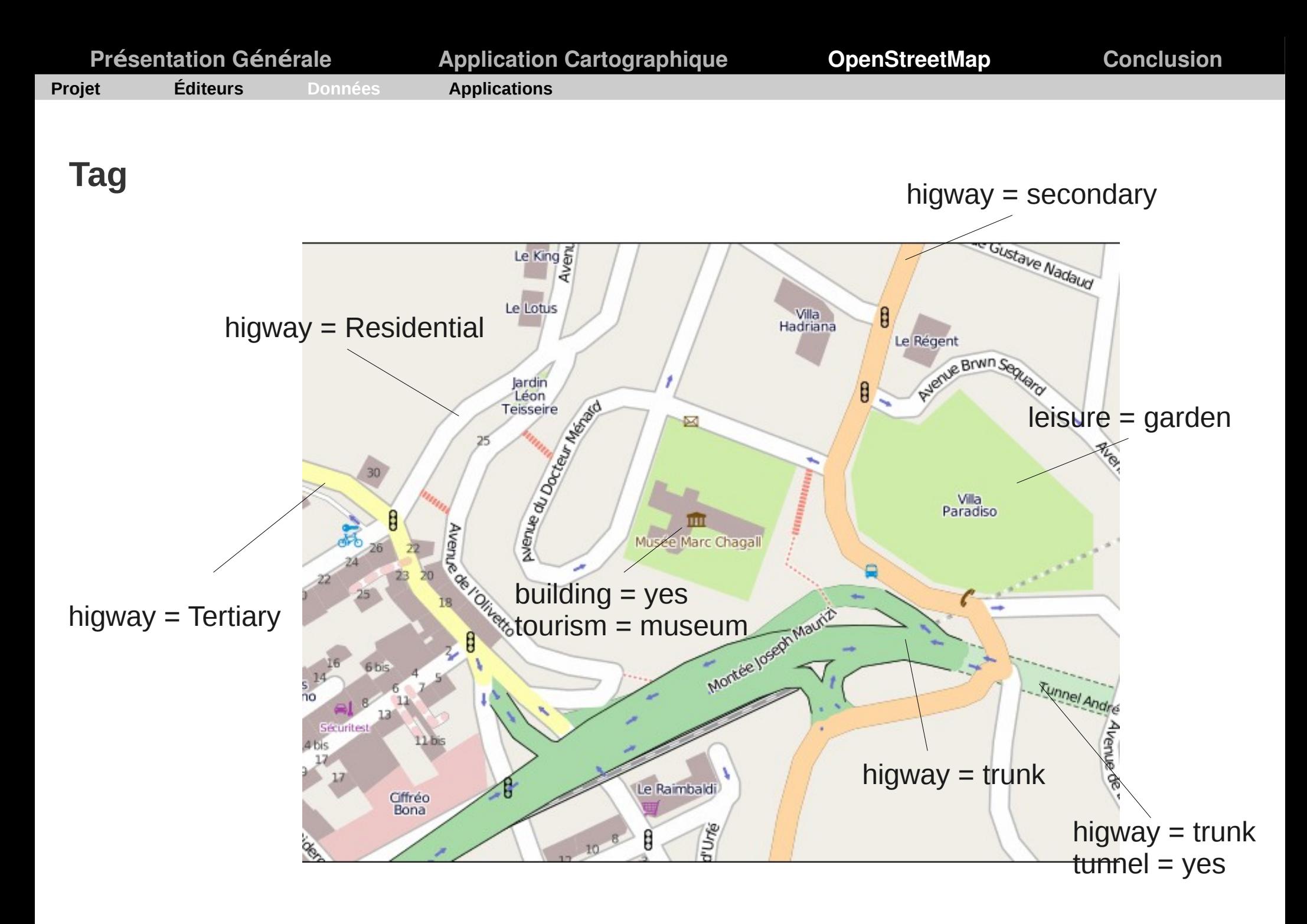

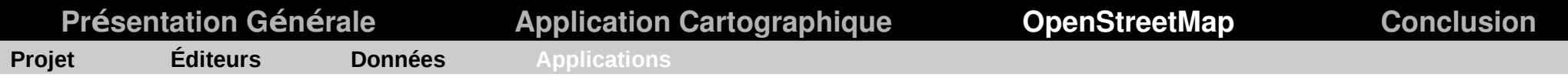

# **Cas de Haïti**

Janvier 2010 16 000 bâtiments cartographiés en - 48H

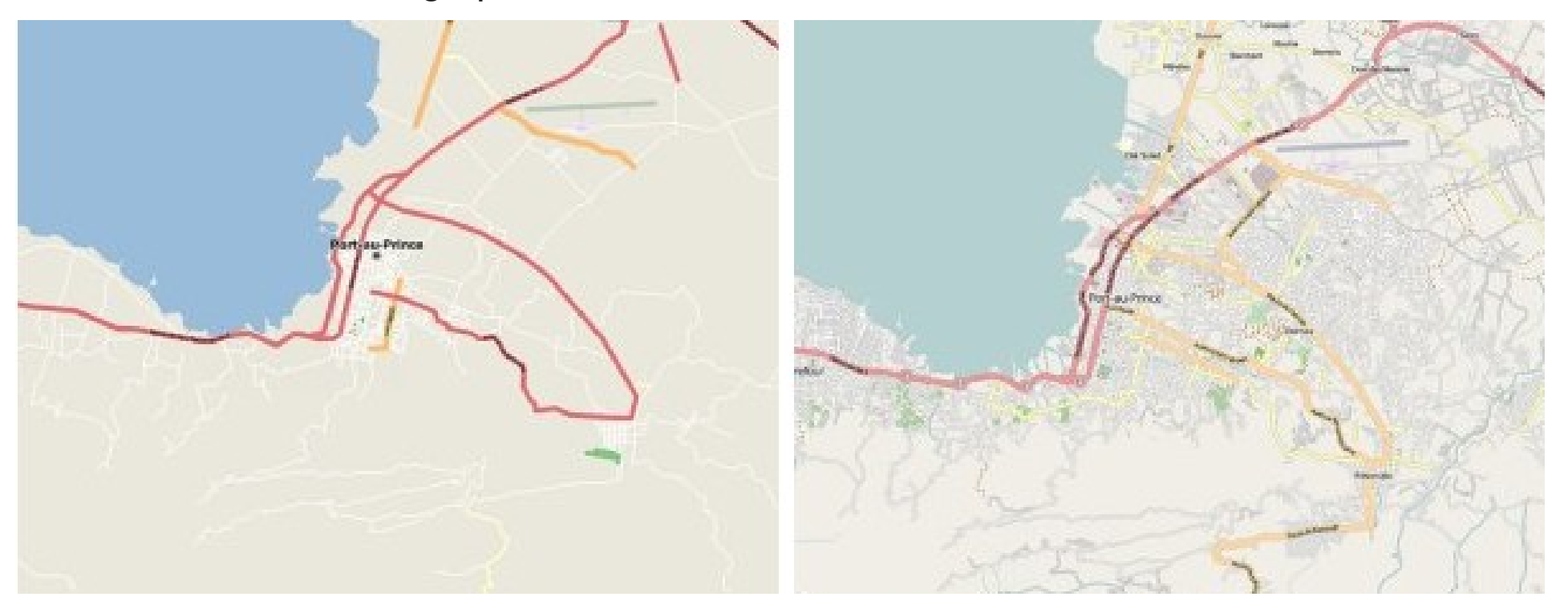

Source image: 3liz

**Application Cartographique** 

**Applications** 

# **MapOsMatic**

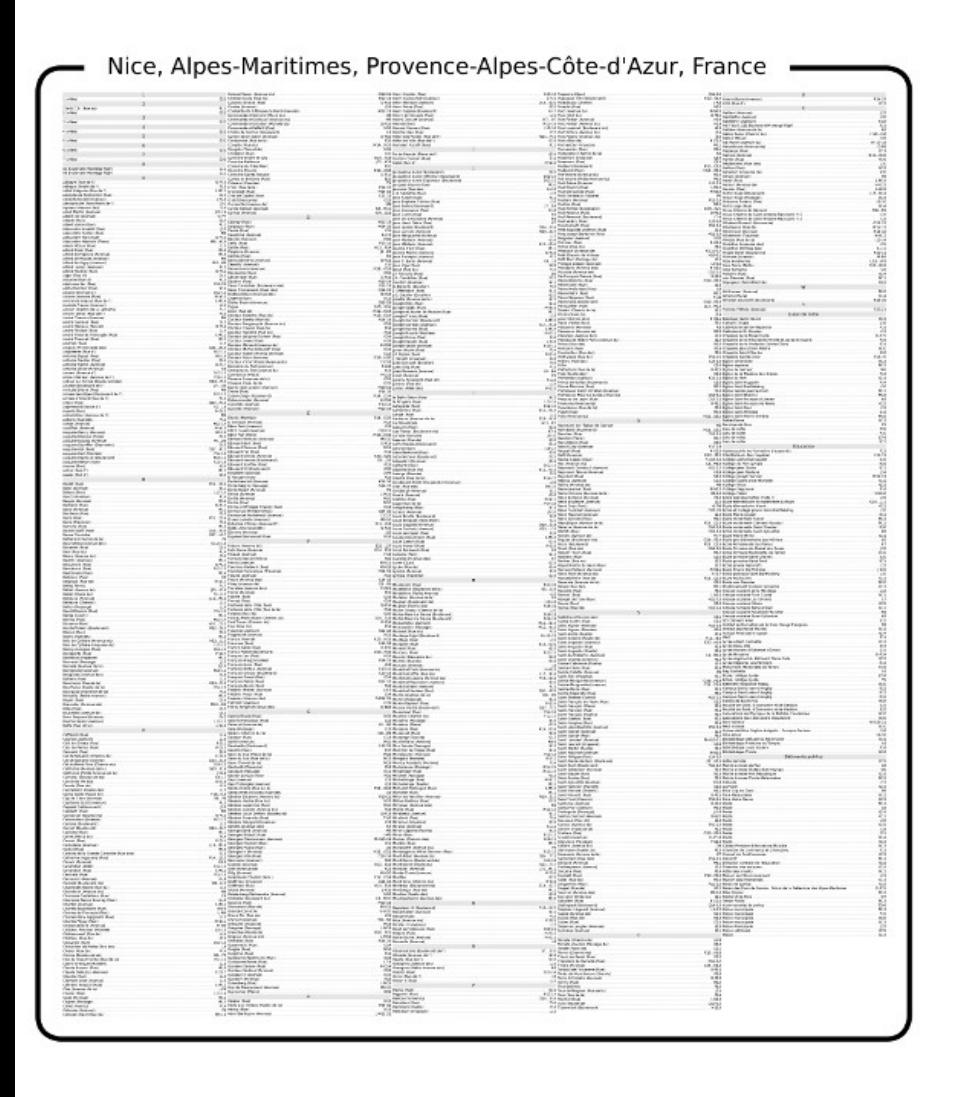

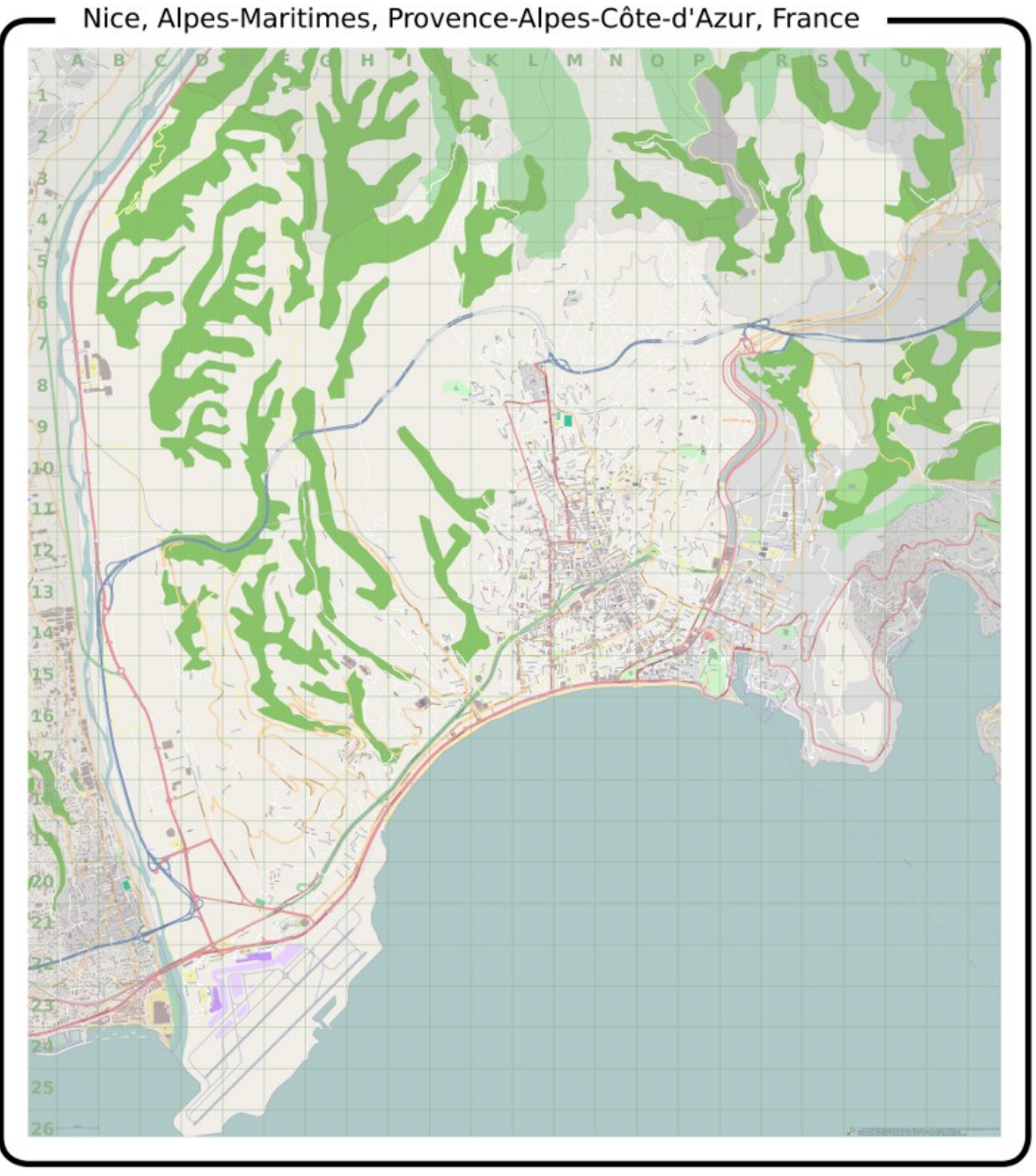

## http://www.maposmatic.org

#### **Pour les développeurs** :

- Il est important de maitriser les différents concepts
- D'identifier les différents éléments nécessaires

#### **Pour le grand public** :

- Vous pouvez facilement participer au projet OpenStreetMap
- Cela ne demande qu'un peu de temps

![](_page_34_Figure_10.jpeg)

# **Merci pour votre attention**

**@ : arnaud {dot} sig {at} gmail {dot} com**